# Package 'ASpli'

March 25, 2024

<span id="page-0-0"></span>Type Package

Title Analysis of Alternative Splicing Using RNA-Seq

Version 2.12.0

Date 2023-08-02

## Author

Estefania Mancini, Andres Rabinovich, Javier Iserte, Marcelo Yanovsky and Ariel Chernomoretz

## License GPL

biocViews ImmunoOncology, GeneExpression, Transcription, AlternativeSplicing, Coverage, DifferentialExpression, DifferentialSplicing, TimeCourse, RNASeq, GenomeAnnotation, Sequencing, Alignment

Depends methods, grDevices, stats, utils, parallel, edgeR, limma, AnnotationDbi

Imports GenomicRanges, GenomicFeatures, BiocGenerics, IRanges, GenomicAlignments, Gviz, S4Vectors, Rsamtools, BiocStyle, igraph, htmltools, data.table, UpSetR, tidyr, DT, MASS, grid, graphics, pbmcapply

Description Integrative pipeline for the analysis of alternative splicing using RNAseq.

## Suggests

Maintainer Ariel Chernomoretz <algo107@gmail.com>

git\_url https://git.bioconductor.org/packages/ASpli

git\_branch RELEASE\_3\_18

git\_last\_commit bf94d05

git\_last\_commit\_date 2023-10-24

Repository Bioconductor 3.18

Date/Publication 2024-03-25

# R topics documented:

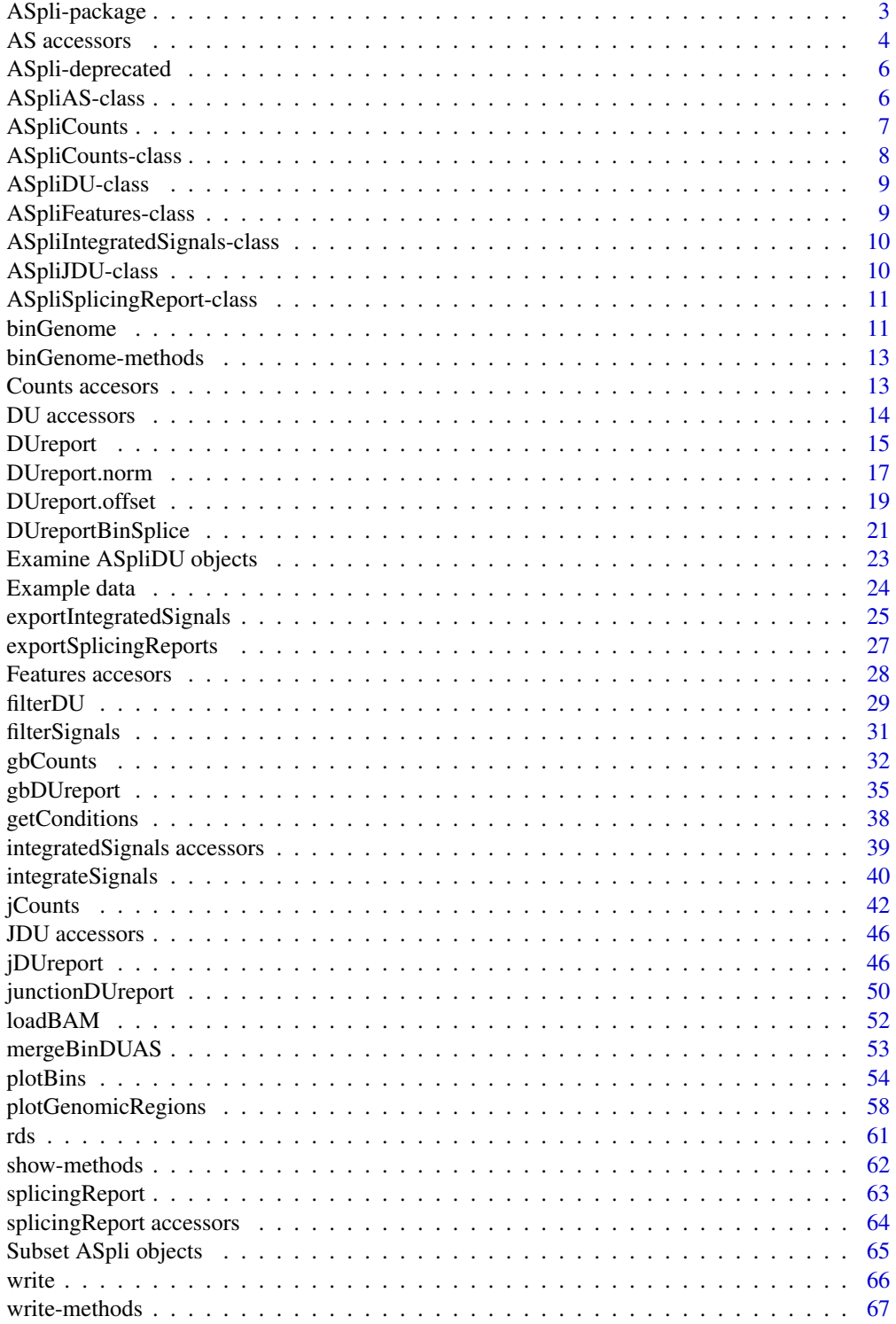

#### <span id="page-2-0"></span>**Index** [68](#page-67-0) **68**

ASpli-package *Analysis of Alternative Splicing Using RNAseq*

### Description

ASpli is an integrative and flexible package that facilitates the characterization of genome-wide changes in AS under different experimental conditions. ASpli analyzes the differential usage of introns, exons, and splice junctions using read counts, and estimates the magnitude of changes in AS by calculating differences in the percentage of exon inclusion or intron retention using splice junctions. This integrative approach allows the identification of changes in both annotated and novel AS events.

ASpli allows users to produce self-explanatory intermediate outputs, based on the aim of their analysis. A typical workflow involves parsing the genome annotation into new features called bins, overlapping read alignments against those bins, and inferring differential bin usage based on the number of reads aligning to the bins and junctions.

## Details

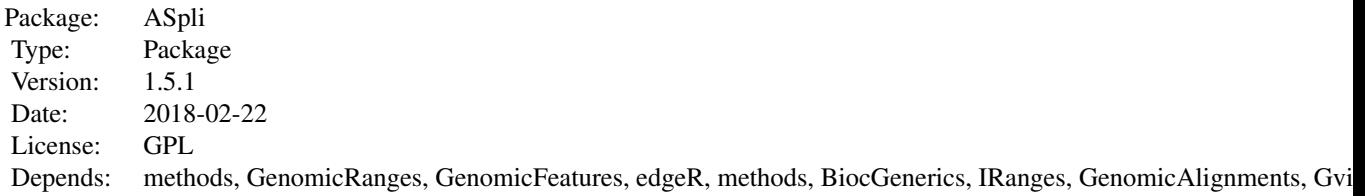

#### Author(s)

Estefania Mancini, Andres Rabinovich, Javier Iserte, Marcelo Yanovsky, Ariel Chernomoretz

## References

- Acute effects of light on alternative splicing in light-grown plants. Photochemistry and Photobiology. Mancini, E, Sanchez, S, Romanowsky, A, Yanovsky, MJ. DOI: 10.1111/php.12550
- GEMIN2 attenuates the effects of temperature on alternative splicing and circadian rhythms in Arabidopsis thaliana. Proceedings of the National Academy of Sciences. Schlaen, RG, Mancini, E, Sanchez, SE, Perez-Santangelo, S, Rugnone, ML, Simpson, CG, Brown, JWS, Zhang, X, Chernomoretz, A, Yanovsky, MJ. DOI:10.1073/pnas.1504541112
- Genome wide comparative analysis of the effects of PRMT5 and PRMT4/CARM1 arginine methyltransferases on the Arabidopsis thaliana transcriptome. BMC Genomics. Hernando, E, Sanchez, S, Mancini, E, Yanovsky MJ. DOI:10.1186/s12864-015-1399-2
- <span id="page-3-0"></span>• A role for LSM genes in the regulation of circadian rhythms. Proceedings of the National Academy of Sciences. Perez Santangelo, S, Mancini, E, Francey, LJ, Schlaen, RG, Chernomoretz, A, Hogenesch, JB, Yanovsky MJ. DOI: 10.1073/pnas.1409791111
- The dengue virus NS5 protein intrudes in the cellular spliceosome and modulates splicing. PLOS Pathogens. De Maio, F., Risso, G., Iglesias, G., Shah, P, Pozzi, B., Gebhard, L., Mammi, L., Mancini, E., Yanovsky, M., Andino, R., Krogan, N., Srebrow, A. and Gamarnik, A. DOI:10.1371/journal.ppat.1005841

## Examples

```
library(GenomicFeatures)
gtfFileName <- aspliExampleGTF()
genomeTxDb <- makeTxDbFromGFF( gtfFileName )
features <- binGenome( genomeTxDb )
BAMFiles <- aspliExampleBamList()
targets <- data.frame(
 row.names = paste0('Sample',c(1:12)),
 bam = BAMFiles,
 f1 = c('A', 'A', 'A', 'A', 'A', 'A', 'A','B','B','B','B','B','B'),
 f2 = c('C', 'C', 'C', 'D', 'D', 'D', 'D','C','C','C','D','D','D'),
 stringsAsFactors = FALSE)
 getConditions(targets)
 mBAMs <- data.frame(bam = sub("[02]","",targets$bam[c(1,4,7,10)]),
                      condition= c("A_C","A_D","B_C","B_D"))
gbcounts <- gbCounts( features = features,
                           targets = targets,
                           minReadLength = 100, maxISize = 50000,
                          libType="SE",
                           strandMode=0)
asd <- jCounts(counts = gbcounts,
                     features = features,
                     minReadLength = 100,
                     libType="SE",
                     strandMode=0)
gb <- gbDUreport(counts=gbcounts,
contrast = c( 1, -1, -1, 1 ) )
jdur <- jDUreport(asd,
                     contrast = c( 1, -1, -1, 1 ),
                    mergedBams = mBAMs)
sr <- splicingReport(gb, jdur, counts =gbcounts )
is <- integrateSignals(sr,asd)
```
<span id="page-3-1"></span>

AS accessors *Accessors for ASpliAS object*

#### AS accessors 5

#### Description

Methods to retrieve and set data in ASpliAS object. Setting data into an ASpliAS object is not a typical task and must be done with care, because it can affect the integrity of the object.

#### Usage

```
altPSI( x )
esPSI( x )
irPIR( x )
joint( x )
junctionsPIR( x )
junctionsPJU( x )
```
#### Arguments

x An ASpliAS object

## Value

Returns dataframes with genomic metadata and PSI and PIR metrics

#### Author(s)

Estefania Mancini, Andres Rabinovich, Javier Iserte, Marcelo Yanovsky, Ariel Chernomoretz

## Examples

```
# Accessing data tables from an ASpliAS object
#as <- aspliASexample()
#ap <- altPSI(as)
#ep <- esPSI(as)
#ip <- irPIR(as)
#j <- joint(as)
#jpi <- junctionsPIR(as)
#jps <- junctionsPJU(as)
# Setting data tables to an ASpliAS object
#as2 <- new( 'ASpliAS' )
#altPSI( as2 ) <- ap
#esPSI( as2 ) <- ep
#irPIR( as2 ) <- ip
#joint( as2 ) <- j
#junctionsPIR( as2 ) <- jpi
#junctionsPJU( as2 ) <- jps
```
<span id="page-5-0"></span>

#### Description

These functions are provided for compatibility with older versions of 'ASpli' only, and will be defunct at the next release.

## **Details**

The following functions are deprecated and will be made defunct; use the replacement indicated below:

- loadBAM: [gbCounts](#page-31-1)
- readCounts: [gbCounts](#page-31-1)
- AsDiscover: [jCounts,](#page-41-1) [splicingReport,](#page-62-1) [integrateSignals](#page-39-1)
- DUreport: [gbDUreport,](#page-34-1) [jDUreport](#page-45-1)
- DUreportBinSplice: [gbDUreport](#page-34-1)
- junctionDUreport: [jDUreport](#page-45-1)
- mergeBinDUAS: [splicingReport,](#page-62-1) [integrateSignals](#page-39-1)
- junctionsPSI: [junctionsPJU](#page-3-1)
- plotGenomicRegions: [exportSplicingReports,](#page-26-1) [exportIntegratedSignals](#page-24-1)

ASpliAS-class *Class* "ASpliAS"

### Description

Results of PSI and PIR using experimental junctions

#### Slots

- irPIR: Reports: event, e1i counts (J1), ie1 counts (J2), j\_within (J3), PIR by condition. J1, J2, J3 sum of junctions (J1, J2, J3) by condition.
- altPSI: Reports: event, J1 (start), J2 (end), J3 (exclusion), PSI. J1, J2, J3 sum of junctions (J1, J2, J3) by condition.
- esPSI: Reports: event, J1 (start), J2 (end), J3 (exclusion), PSI. J1, J2, J3 sum of junctions (J1, J2, J3) by condition.
- join: It is a combination of irPIR, altPSI and esPSI tables
- junctionsPIR: PIR metric for each experimental junction using e1i and ie2 counts. Exclusion junction is the junction itself. This output helps to discover new introns as well as new retention events

<span id="page-6-0"></span>junctionsPJU: Given a junction, it is possible to analyze if it shares start, end or both with another junction. If so, is because there is more than one way for/of splicing. Ratio between them along samples is reported.

targets: DataFrame with targets.

.ASpliVersion: ASpli version when this object was created. It should not be modified by the user.

## Author(s)

Estefania Mancini, Andres Rabinovich, Javier Iserte, Marcelo Yanovsky, Ariel Chernomoretz

#### See Also

Methods: [AsDiscover](#page-41-2)

Accesors: [altPSI](#page-3-1), [irPIR](#page-3-1), [esPSI](#page-3-1), [joint](#page-3-1), [junctionsPIR](#page-3-1), [junctionsPJU](#page-3-1)

ASpliCounts *Class* "ASpliCounts"

#### Description

Contains results of read overlaps against all feature levels summarization

#### Slots

gene.counts exon.intron.counts junction.counts e1i.counts ie2.counts gene.rd bin.rd condition.order

#### Author(s)

Estefania Mancini, Andres Rabinovich, Javier Iserte, Marcelo Yanovsky, Ariel Chernomoretz

#### <span id="page-7-0"></span>**Description**

Contains results of read overlaps against all feature levels summarization

#### **Slots**

gene.counts: Object of class "data.frame" exon. intron. counts: Object of class "data. frame" junction.counts: Object of class "data.frame" e1i.counts: Object of class "data.frame" ie2.counts: Object of class "data.frame" gene.rd: Object of class "data.frame" bin.rd: Object of class "data.frame" condition.order: Object of class "character" targets: Object of class "data.frame" .ASpliVersion: ASpli version when this object was created. It should not be modified by the user.

#### Methods

AsDiscover psi and pir metrics countsb bin counts accesor countse1i e1i counts accesor countsg gene counts accesor countsie2 ie2 counts accesor countsj junction counts accesor DUreport\_DEXSeq differential expression and usage estimation using DEXSeq DUreport differential expression and usage estimation using DEXSeq rdsb bin read densities accesor rdsg gen read densities acceesor rds compute read densities on genes and bins writeCounts Export count tables writeRds Export read density tables

## Author(s)

Estefania Mancini, Andres Rabinovich, Javier Iserte, Marcelo Yanovsky, Ariel Chernomoretz

<span id="page-8-0"></span>ASpliDU-class *Class* "ASpliDU"

## Description

Contains results of differential expression at gene level and differential usage at bin and junction level estimation using DEreport method.

#### Slots

genes bins junctions contrast

.ASpliVersion: ASpli version when this object was created. It should not be modified by the user.

## Author(s)

Estefania Mancini, Andres Rabinovich, Javier Iserte, Marcelo Yanovsky, Ariel Chernomoretz

ASpliFeatures-class *Class* "ASpliFeatures"

## Description

Contains Genomic Ranges of different features extracted from a TxDb

## **Slots**

genes:

bins:

junctions:

transcriptExons:

#### Author(s)

Estefania Mancini, Andres Rabinovich, Javier Iserte, Marcelo Yanovsky, Ariel Chernomoretz

<span id="page-9-0"></span>ASpliIntegratedSignals-class

*Class* "ASpliIntegratedSignals"

## <span id="page-9-1"></span>Description

Contains results of differential expression at junction level.

## Slots

signals

filters

.ASpliVersion: ASpli version when this object was created. It should not be modified by the user.

## Author(s)

Andres Rabinovich, Estefania Mancini, Javier Iserte, Marcelo Yanovsky, Ariel Chernomoretz

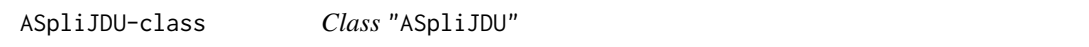

## Description

Contains results of differential expression at junction level.

## Slots

localec localej anchorc anchorj jir jes jalt contrast

.ASpliVersion: ASpli version when this object was created. It should not be modified by the user.

## Author(s)

Andres Rabinovich, Estefania Mancini, Javier Iserte, Marcelo Yanovsky, Ariel Chernomoretz

```
ASpliSplicingReport-class
```
*Class* "ASpliSplicingReport"

## <span id="page-10-1"></span>Description

Contains results of differential expression at junction level.

## Slots

binbased

localebased

anchorbased

contrast

.ASpliVersion: ASpli version when this object was created. It should not be modified by the user.

## Author(s)

Andres Rabinovich, Estefania Mancini, Javier Iserte, Marcelo Yanovsky, Ariel Chernomoretz

binGenome *Feature coordinates extraction*

## Description

Exons and introns are subdivided into new features called exon and intron bins and are then classified into exclusively exonic bins, exclusively intronic bins or alternative splicing (AS) bins .

## Usage

```
binGenome(genome, geneSymbols = NULL, logTo = "ASpli_binFeatures.log", cores = 1)
```
## Arguments

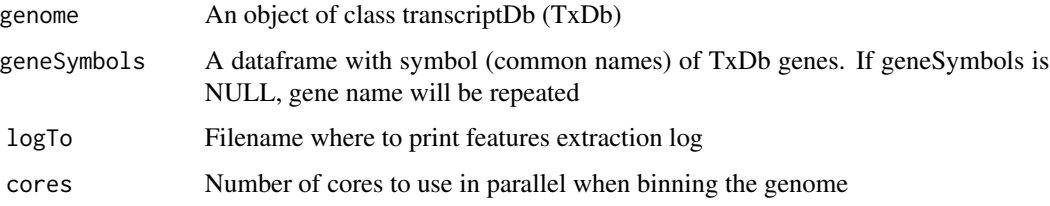

#### Details

Exon and intron coordinates are extracted from gene annotation, only those from multi-exonic genes are saved for further evaluation. In case more than one isoform exist, some exons and introns will overlap. Exons and introns are then disjoint into new features called exon and intron bins, and then they are classified into exclusively exonic bins, exclusively intronic bind or alternative splicing bins (AS-bins), which are labeled according to which alternative splicing event are assumed to came from:

- ES: exon skipping
- IR: intron retention
- Alt5l3'ss: alternative five/three prime splicing site
- "\*" (ES\*, IR\*, AltSS\*) means this AS bin/region is involved simultaneously in more than one AS event type
- external: from the beginning or the end of a transcript

Subgenic features are labeled as follow (hypothetical GeneAAA):

- GeneAAA:E001: defines first exonic bin
- GeneAAA:I001: defines first intronic bin
- GeneAAA:Io001: defines first intron before disjoint into bins
- GeneAAA:J001: defines first junction

Junctions are defined as the last position of five prime exon (donor position) and first position of three prime exon (aceptor position). Using TxDb object, it is possible to extract annotated/known junctions. This information will be useful for the analysis of "experimental" junctions (reads aligned with gaps). Bins and junctions are labelled always in 5' to 3' sense. This notation is strand independent. It implies that bin / junction with lower numbering is always at 5'.

#### Value

An ASpliFeatures object. It is a list of features using GRanges format.

#### Author(s)

Estefania Mancini, Javier Iserte, Marcelo Yanovsky, Ariel Chernomoretz

#### See Also

[featuresg](#page-27-1), [featuresb](#page-27-1), [featuresj](#page-27-1)

#### Examples

```
# Create a transcript DB from gff/gtf annotation file.
library(GenomicFeatures)
gtfFileName <- aspliExampleGTF()
genomeTxDb <- makeTxDbFromGFF( gtfFileName )
```
# Create an ASpliFeatures object from TxDb

## <span id="page-12-0"></span>binGenome-methods 13

```
features <- binGenome( genomeTxDb )
# Extract gene, bin and junctions features
GeneCoord <- featuresg(features)
BinCoord <- featuresb(features)
JunctionCoord <- featuresj(features)
```
binGenome-methods *Feature coordinates extraction*

## Description

Feature coordinates extraction from a Transcript Database

## Methods

signature(genome = "TxDb") An object of class transcriptDb (TxDb)

#### Author(s)

Estefania Mancini, Javier Iserte, Marcelo Yanovsky, Ariel Chernomoretz

#### See Also

[featuresg,](#page-27-1) [featuresb](#page-27-1) , [featuresj](#page-27-1)

Counts accesors *Accessors for ASpliCounts object*

# <span id="page-12-1"></span>Description

Accessors for ASpliCounts object

```
countsb(x)
countse1i(x)
countsg(x)
countsie2(x)
countsj(x)
rdsg(x)
rdsb(x)
condition.order(x)
targets(x)
```
#### <span id="page-13-0"></span>**Arguments**

x An ASpliCounts object

#### Value

Returns dataframes with counts by sample and genomic metadata

## Author(s)

Estefania Mancini, Andres Rabinovich, Javier Iserte, Marcelo Yanovsky, Ariel Chernomoretz

## Examples

```
# Get data tables from an ASpliCounts object
```

```
#counts <- aspliCountsExample()
#cb1 <- countsb(counts)
#ce1i <- countse1i(counts)
#cg <- countsg(counts)
#cie2 <- countsie2(counts)
#cj <- countsj(counts)
#rg <- rdsg(counts)
#rb <- rdsb(counts)
#co <- condition.order(counts)
#tg <- targets(counts)
# Set data tables to an ASpliCounts object
#countsb(counts) <- cb1
#countse1i(counts) <- ce1i
#countsg(counts) <- cg
#countsie2(counts) <- cie2
#countsj(counts) <- cj
#rdsg(counts) <- rg
#rdsb(counts) <- rb
```
DU accessors *Accessors for ASpliDU object*

## <span id="page-13-1"></span>Description

Accessors for ASpliDU object

```
genesDE( x )
binsDU( x )
junctionsDU( x )
```
#### <span id="page-14-0"></span>DUreport 15

#### Arguments

x An ASpliDU object

#### Value

Returns dataframes with genomic metadata and logFC and pvalue

#### Author(s)

Estefania Mancini, Andres Rabinovich, Javier Iserte, Marcelo Yanovsky, Ariel Chernomoretz

## Examples

```
# Get data tables from an ASpliDU object
#du <- aspliDUexample1()
#gde <- genesDE( du )
#bdu <- binsDU( du )
#jdu <- junctionsDU( du )
# Set data tables to an ASpliDU object
#genesDE( du ) <- gde
#binsDU( du ) <- bdu
#junctionsDU( du ) <- jdu
```
DUreport *Differential gene expression and differential bin usage estimation*

#### Description

Estimate differential expression at gene level and differential usage at bin level. When targets has only two conditions, and contrast is not set, the estimation of differential expression and usage is done with an exact test, otherwise is estimated using a generalized linear model.

```
DUreport( counts,
          targets,
          minGenReads = 10,
          minBinReads = 5,
          minRds = 0.05,
          offset = FALSE,
          offsetAggregateMode = c( "geneMode", "binMode" )[1],
          offsetUseFitGeneX = TRUE,
          contrast = NULL,
```

```
forceGLM = FALSE,
ignoreExternal = TRUE,
ignoreIo = TRUE,
ignoreI = FALSE,
filterWithContrasted = FALSE,
verbose = FALSE)
```
# Arguments

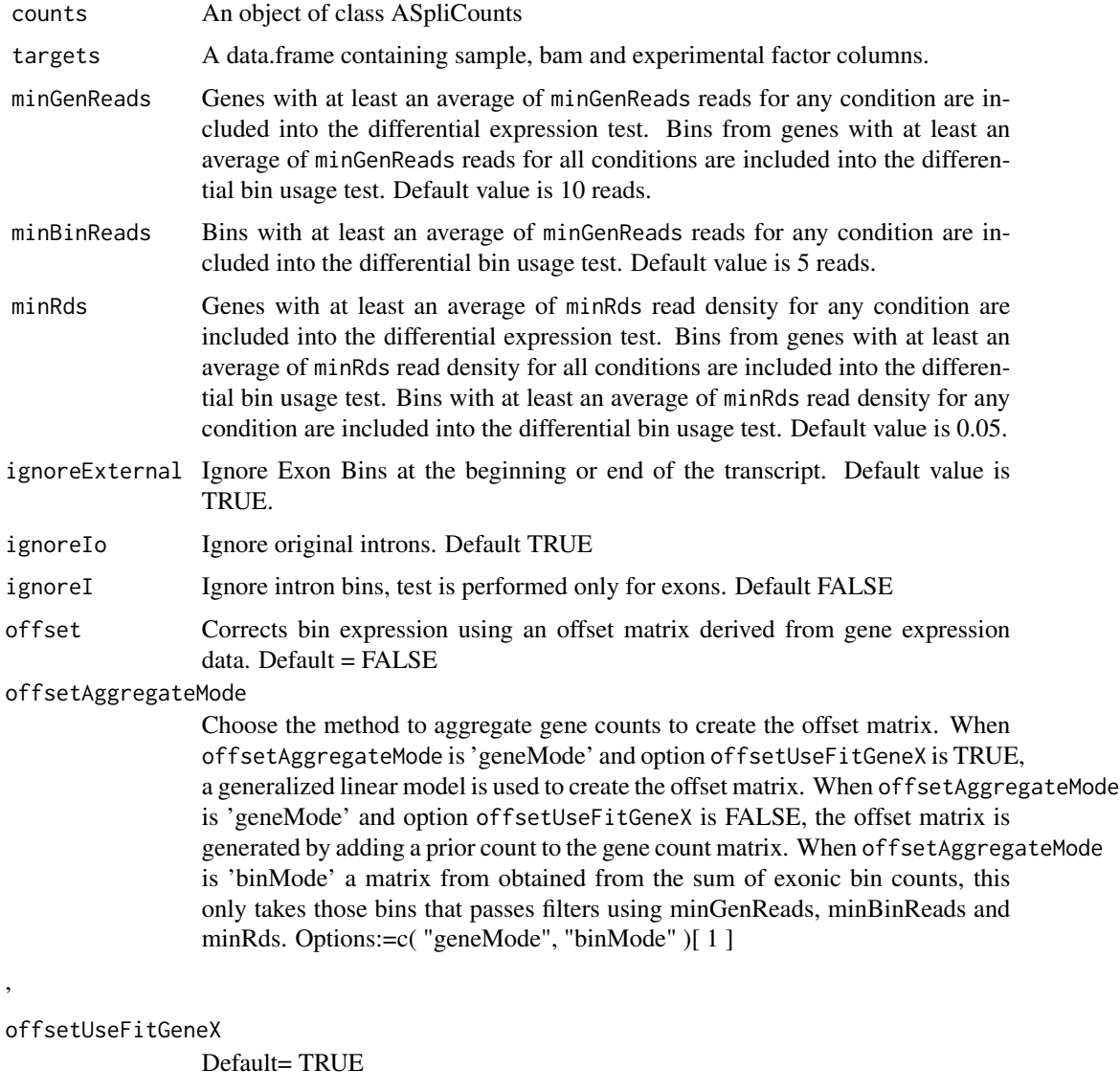

contrast Define the comparison between conditions to be tested. contrast should be a vector with length equal to the number of experimental conditions defined by targets. The values of this vector are the coefficients that will be used to weight each condition, the order of the values corresponds to the order given by

<span id="page-16-0"></span>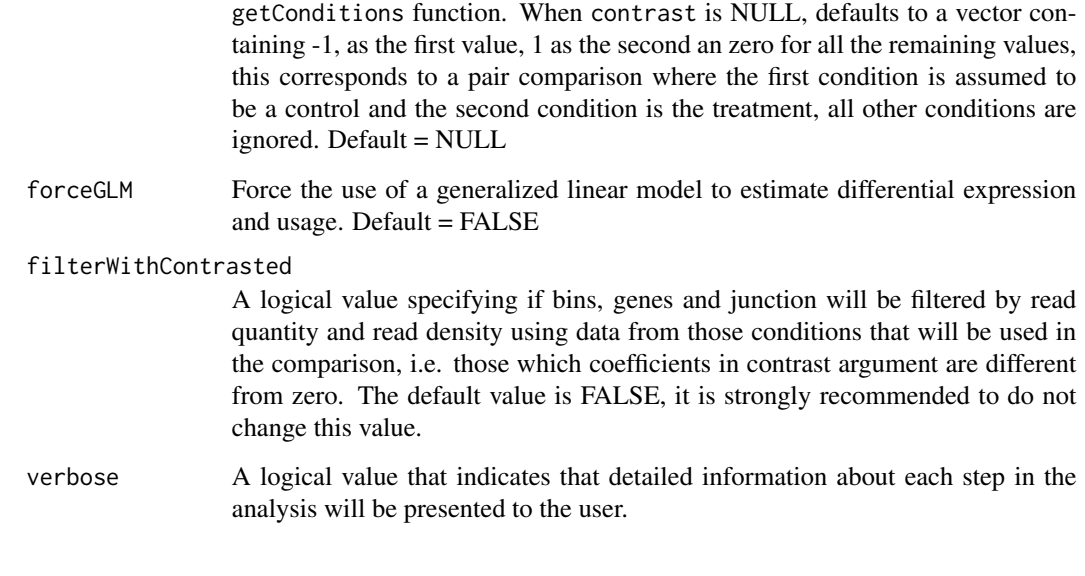

## Value

An ASpliDU object with results at genes, bins level.

### Author(s)

Estefania Mancini, Javier Iserte, Marcelo Yanovsky, Ariel Chernomoretz

## See Also

[edgeR](#page-0-0), [junctionDUreport](#page-49-1) Accessors: [genesDE](#page-13-1), [binsDU](#page-13-1) Export: [writeDU](#page-65-1)

## Examples

#This function has been deprecated and is no longer neded. Please see vignette for new pipeline.

<span id="page-16-1"></span>DUreport.norm *Differential gene expression and differential bin usage estimation*

## Description

Estimate differential expression at gene level and differential usage at bin level. When targets has only two conditions, and contrast is not set, the estimation of differential expression and usage is done with an exact test, otherwise is estimated using a generalized linear model.

# Usage

```
DUreport.norm( counts,
         minGenReads = 10,
          minBinReads = 5,
          minRds = 0.05,contrast = NULL,
          ignoreExternal = TRUE,
          ignoreIo = TRUE,
          ignoreI = FALSE,filterWithContrasted = TRUE,
          verbose = FALSE,
          threshold = 5)
```
## Arguments

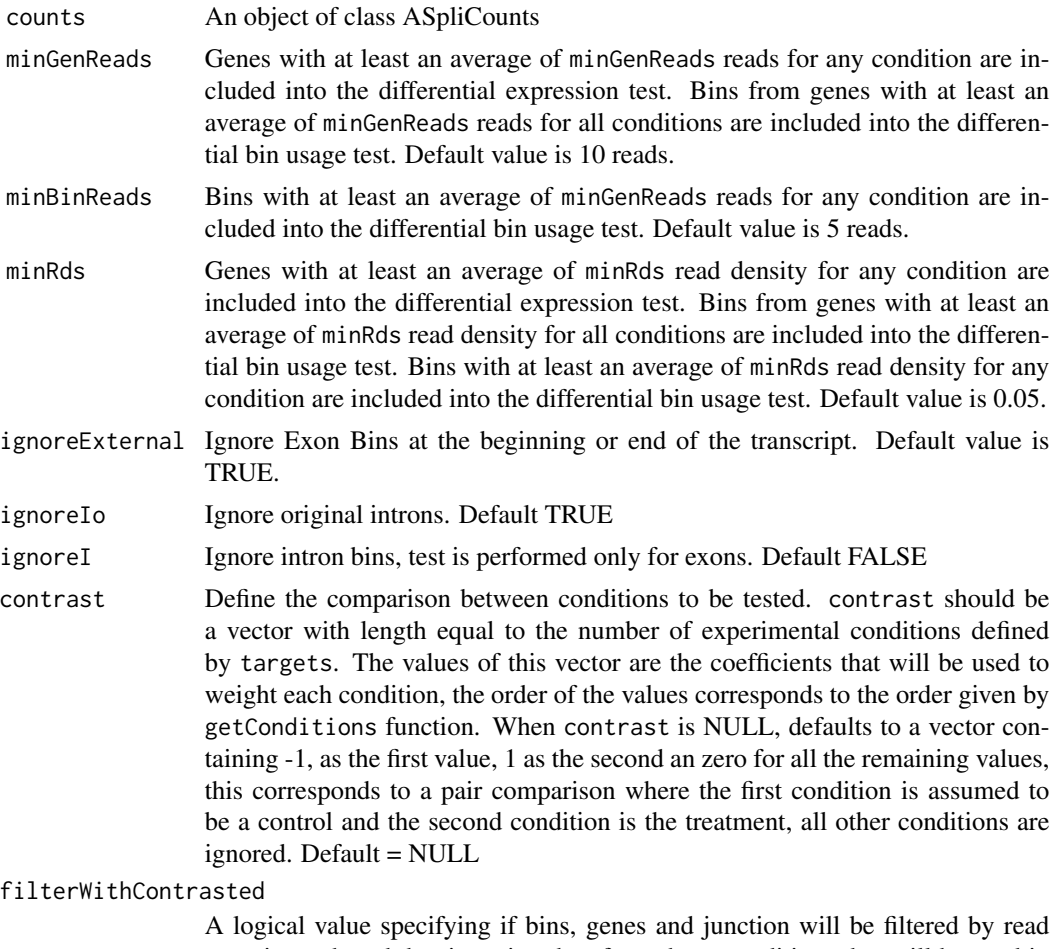

quantity and read density using data from those conditions that will be used in the comparison, i.e. those which coefficients in contrast argument are different from zero. The default value is TRUE, it is strongly recommended to do not change this value.

## <span id="page-18-0"></span>DUreport.offset 19

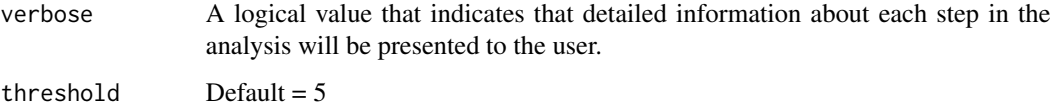

## Value

An ASpliDU object with results at genes, bins level.

#### Author(s)

Estefania Mancini, Andres Rabinovich, Javier Iserte, Marcelo Yanovsky, Ariel Chernomoretz

## See Also

[edgeR](#page-0-0), [jDUreport](#page-45-1) Accessors: [genesDE](#page-13-1), [binsDU](#page-13-1) Export: [writeDU](#page-65-1)

#### Examples

#check ASpli package examples

<span id="page-18-1"></span>DUreport.offset *Differential gene expression and differential bin usage estimation*

#### Description

Estimate differential expression at gene level and differential usage at bin level. When targets has only two conditions, and contrast is not set, the estimation of differential expression and usage is done with an exact test, otherwise is estimated using a generalized linear model.

```
DUreport.offset( counts,
          minGenReads = 10,
          minBinReads = 5,
          minRds = 0.05,
          offsetAggregateMode = c( "geneMode", "binMode" )[1],
          offsetUseFitGeneX = TRUE,
          contrast = NULL,
          ignoreExternal = TRUE,
          ignoreIo = TRUE,
          ignoreI = FALSE,
          filterWithContrasted = TRUE,
          verbose = FALSE)
```
# Arguments

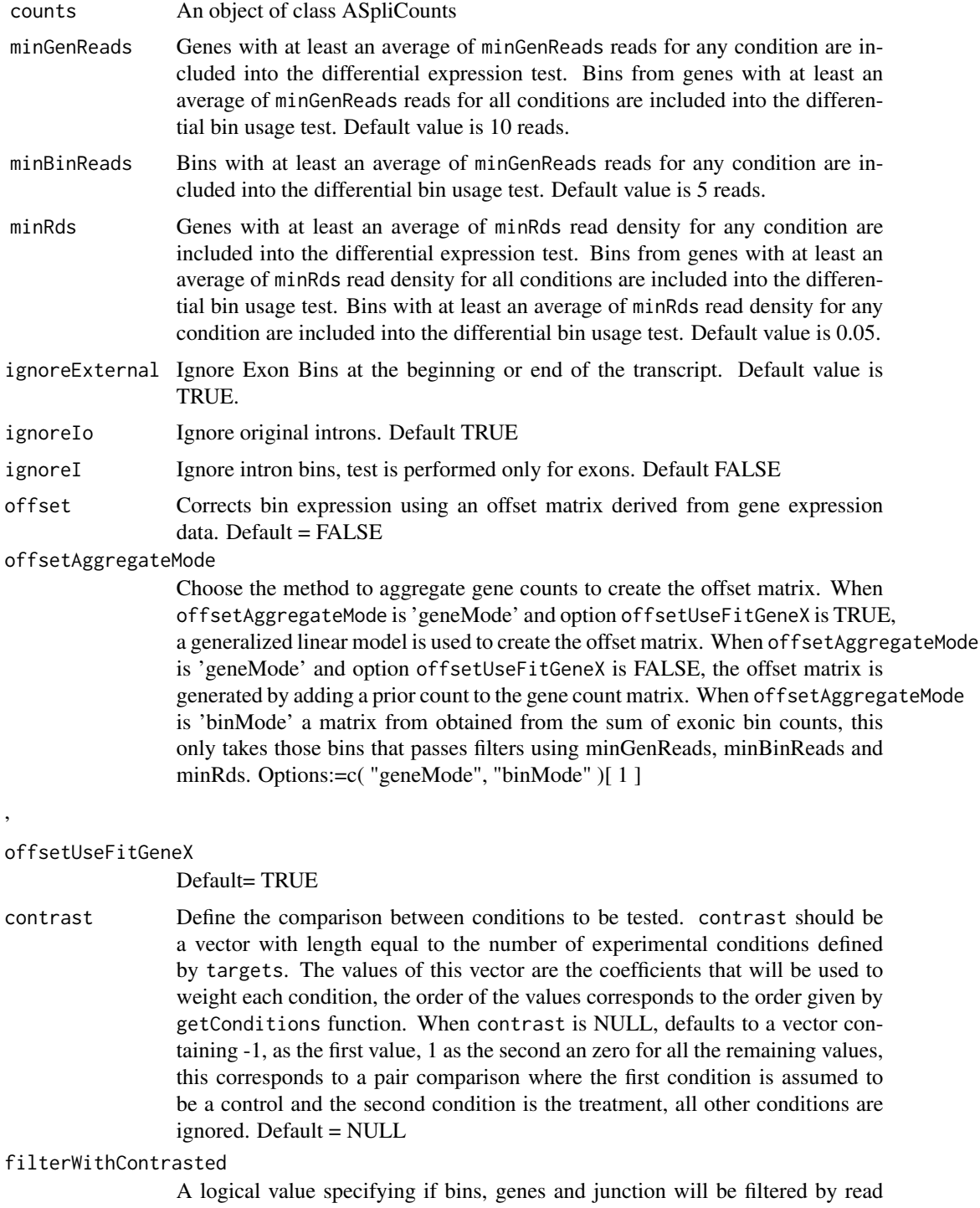

quantity and read density using data from those conditions that will be used in the comparison, i.e. those which coefficients in contrast argument are different

<span id="page-20-0"></span>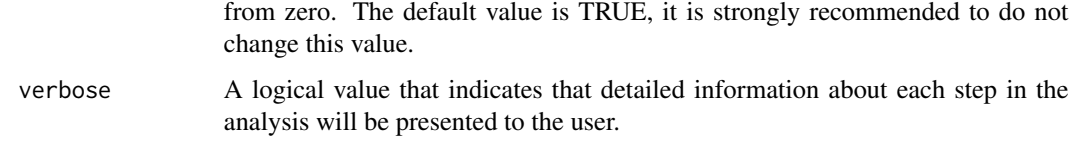

## Value

An ASpliDU object with results at genes, bins level.

#### Author(s)

Estefania Mancini, Andres Rabinovich, Javier Iserte, Marcelo Yanovsky, Ariel Chernomoretz

#### See Also

[edgeR](#page-0-0), [jDUreport](#page-45-1) Accessors: [genesDE](#page-13-1), [binsDU](#page-13-1) Export: [writeDU](#page-65-1)

## Examples

#check ASpli pacakge example

DUreportBinSplice *Differential gene expression and differential bin usage estimation*

## Description

Estimate differential expression at gene level and differential usage at bin level using diffSpliceDGE function from edgeR package. This is an alternative approach to DUreport. The results at gene level are the same as the results from DUreport. The results at bin level are slightly different.

```
DUreportBinSplice( counts,
                   targets,
                   minGenReads = 10,
                   minBinReads = 5,
                   minRds = 0.05,
                   contrast = NULL,
                   forceGLM = FALSE,
                   ignoreExternal = TRUE,
                   ignoreIo = TRUE,
                   ignoreI = FALSE,
                   filterWithContrasted = FALSE,
                   verbose = TRUE )
```
# Arguments

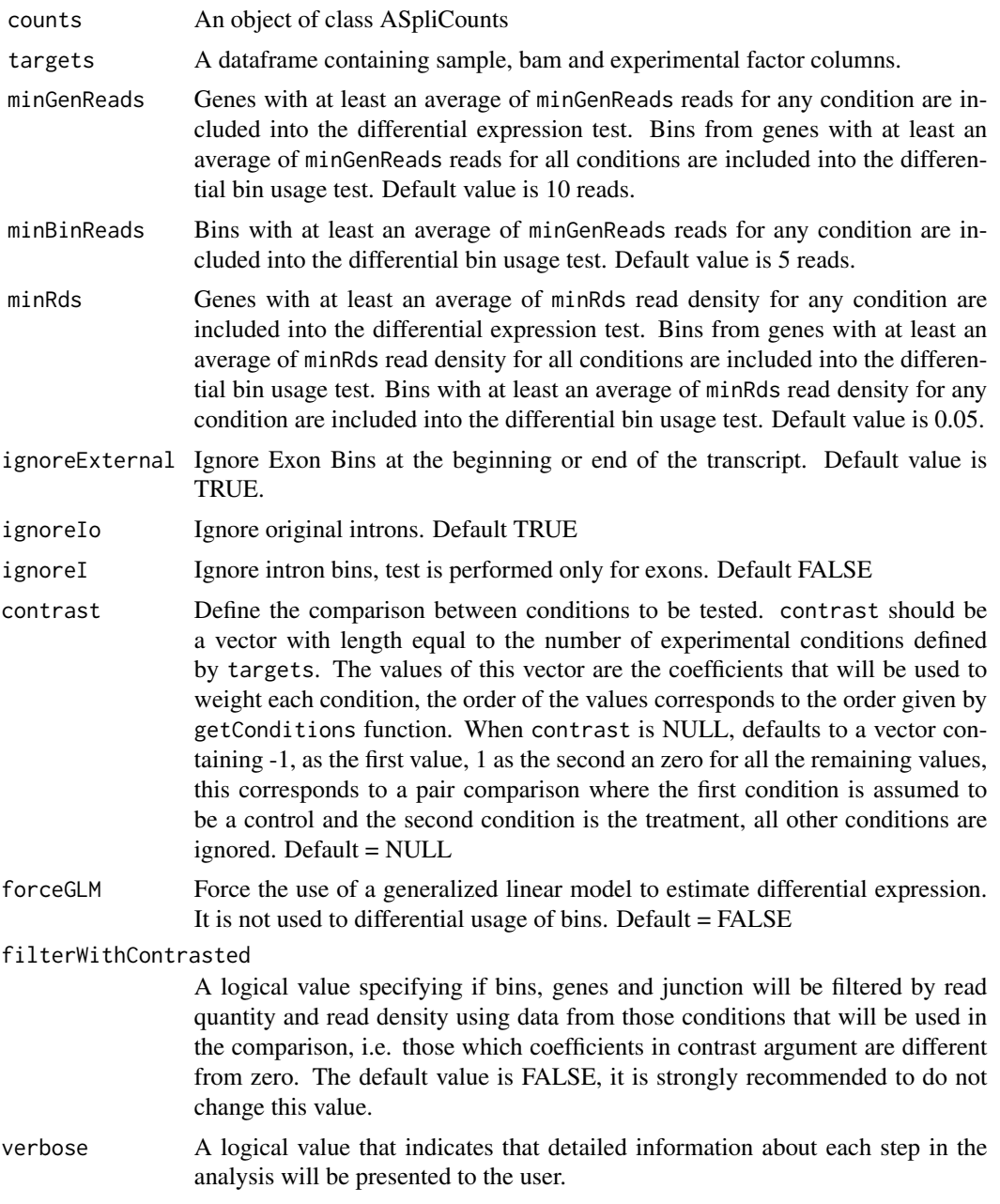

# Value

An ASpliDU object with results at genes, bins level.

# Author(s)

Estefania Mancini, Javier Iserte, Marcelo Yanovsky, Ariel Chernomoretz

## <span id="page-22-0"></span>See Also

[edgeR](#page-0-0), [junctionDUreport](#page-49-1) Accessors: [genesDE](#page-13-1), [binsDU](#page-13-1) Export: [writeDU](#page-65-1)

#### Examples

#This function has been deprecated. Please see vignette for new pipeline.

Examine ASpliDU objects

*Examine ASpliDU objects*

#### Description

AspliDU object may contain results of differential expression of genes, differential usage of bins and junctions, however not everything is calculated at the same or even present. Calculations for genes and bins can be done independently from junctions. Functions containsJunctions and containsGenesAndBins allow to interrogate an ASpliDU object about the kind of results it contain.

#### Usage

```
containsJunctions( du )
containsGenesAndBins( du )
```
#### **Arguments**

du An ASpliDU object.

#### Value

A logical value that indicates that results for genes and bins, or results for junctions are available in the object.

## Author(s)

Estefania Mancini, Andres Rabinovich, Javier Iserte, Marcelo Yanovsky, Ariel Chernomoretz

## Examples

# see ASpli package

<span id="page-23-0"></span>

## Description

ASpli includes functions to easily build ASpli objects, used in examples in the vignette and man pages.

## Usage

```
aspliASexample()
aspliBamsExample()
aspliCountsExample()
aspliDUexample1()
aspliDUexample2()
aspliExampleBamList()
aspliExampleGTF()
aspliFeaturesExample()
aspliJunctionDUexample()
aspliTargetsExample()
```
#### Value

An ASpli object with example data.

## Author(s)

Estefania Mancini, Andres Rabinovich, Javier Iserte, Marcelo Yanovsky, Ariel Chernomoretz

#### Examples

```
#as <- aspliASexample()
#bams <- aspliBamsExample()
#counts <- aspliCountsExample()
#du1 <- aspliDUexample1()
#du2 <- aspliDUexample2()
#bamfiles <- aspliExampleBamList()
#gtffile <- aspliExampleGTF()
#features <- aspliFeaturesExample()
#jdu <- aspliJunctionDUexample()
#targets <-aspliTargetsExample()
```
<span id="page-24-1"></span><span id="page-24-0"></span>exportIntegratedSignals

*Export integrated signals.*

## Description

Export integrated signals in an easy to analyze HTML table.

## Usage

```
exportIntegratedSignals( is, output.dir="is",
                         sr, counts, features, asd,
                         mergedBams,
                         jCompletelyIncluded = FALSE, zoomRegion = 1.5,
                         useLog = FALSE, tcex = 1, ntop = NULL,openInBrowser = FALSE,
                         makeGraphs = TRUE, bforce=FALSE
                        )
```
## Arguments

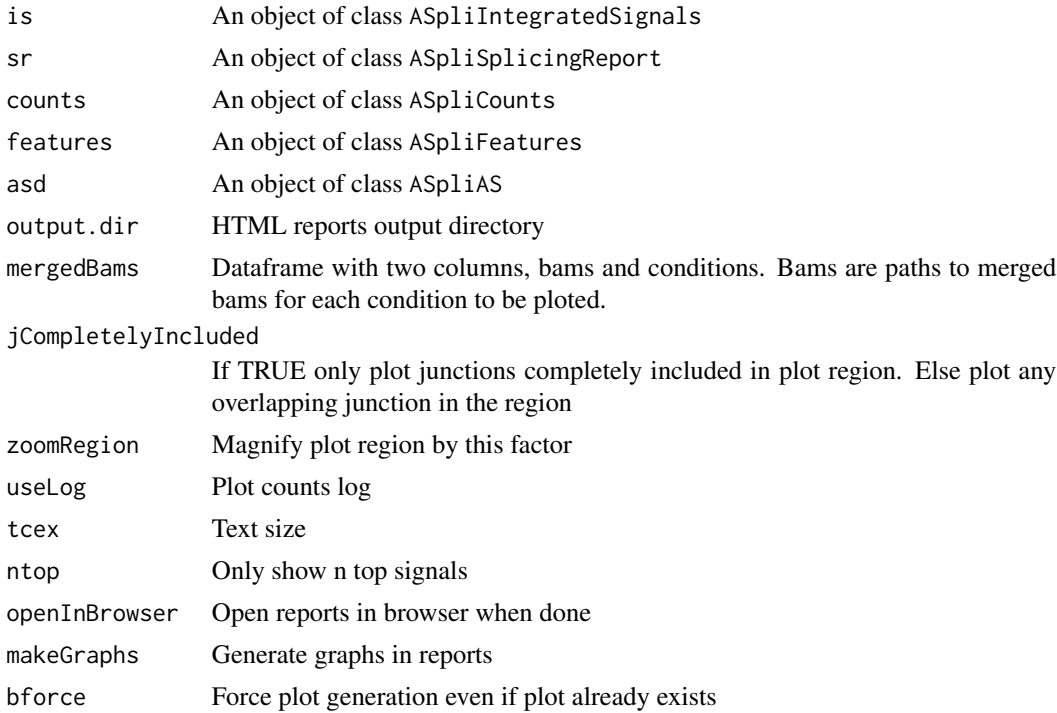

## Value

Produces html reports

## Author(s)

Andres Rabinovich, Estefania Mancini, Javier Iserte, Marcelo Yanovsky, Ariel Chernomoretz

#### See Also

[gbDUreport](#page-34-1), [jDUreport](#page-45-1), [ASpliSplicingReport](#page-10-1), [splicingReport](#page-62-1), \ cod[eASpliIntegratedSignals](#page-9-1)

## Examples

```
# Create a transcript DB from gff/gtf annotation file.
 # Warnings in this examples can be ignored.
 library(GenomicFeatures)
 genomeTxDb <- makeTxDbFromGFF( system.file('extdata','genes.mini.gtf',
                                package="ASpli") )
 # Create an ASpliFeatures object from TxDb
 features <- binGenome( genomeTxDb )
 # Define bam files, sample names and experimental factors for targets.
  bamFileNames <- c( "A_C_0.bam", "A_C_1.bam", "A_C_2.bam",
                     "A_D_0.bam", "A_D_1.bam", "A_D_2.bam" )
 targets <- data.frame(
              row.names = past@('Sample','c(1:6)),bam = system.file( 'extdata', bamFileNames, package="ASpli" ),
              factor1 = c( 'C','C','C','D','D','D'))
 # Read counts from bam files
 gbcounts <- gbCounts( features = features,
                          targets = targets,
                          minReadLength = 100, maxISize = 50000,
                          libType="SE",
                          strandMode=0)
jcounts <- jCounts(counts = gbcounts,
                    features = features,
                    minReadLength = 100,
                    libType="SE",
                    strandMode=0)
 # Test for factor1
 gbPaired \leq gbbUreport(gbcounts, contrast = c(1, -1))
 jPaired <- jDUreport(jcounts, , contrast = c(1, -1))
 # Generate a splicing report merging bins and junctions DU
 sr <- splicingReport(gbPaired, jPaired, gbcounts)
 is <- integrateSignals(sr, jcounts)
 #Make merged bams dataframe
 mergedBamsFileNames <- c( "A_C.bam", "A_D.bam" )
 mergedBams <- data.frame(bams = system.file( 'extdata', mergedBamsFileNames, package="ASpli" ),
 condition = c("C", "D"), stringsAsFactors = FALSE)
```

```
# Export integrated signals
exportIntegratedSignals(is, output.dir = paste0(tempdir(), "/is"), sr, gbcounts,
                     features, jcounts, mergedBams, makeGraphs = TRUE, bforce = TRUE )
```
<span id="page-26-1"></span>exportSplicingReports *Export splicing reports*

## Description

Export splicing reports in easy to analyze HTML tables.

#### Usage

```
exportSplicingReports( sr, output.dir="sr" ,
openInBrowser = FALSE, maxBinFDR = 0.2, maxJunctionFDR = 0.2 )
```
## Arguments

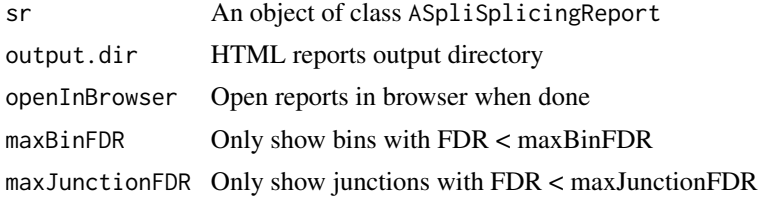

## Value

Produces html reports

#### Author(s)

Andres Rabinovich, Estefania Mancini, Javier Iserte, Marcelo Yanovsky, Ariel Chernomoretz

## See Also

[gbDUreport](#page-34-1), [jDUreport](#page-45-1), [splicingReport](#page-62-1), [ASpliSplicingReport](#page-10-1)

## Examples

```
# Create a transcript DB from gff/gtf annotation file.
 # Warnings in this examples can be ignored.
 library(GenomicFeatures)
 genomeTxDb <- makeTxDbFromGFF( system.file('extdata','genes.mini.gtf',
                                 package="ASpli") )
 # Create an ASpliFeatures object from TxDb
```

```
# Define bam files, sample names and experimental factors for targets.
 bamFileNames <- c( "A_C_0.bam", "A_C_1.bam", "A_C_2.bam",
                     "A_D_0.bam", "A_D_1.bam", "A_D_2.bam" )
 targets <- data.frame(
              row.name = paste0('Sample', c(1:6)),bam = system.file( 'extdata', bamFileNames, package="ASpli" ),
              factor1 = c('C', 'C', 'C', 'D', 'D', 'D'),
               subject = c(0, 1, 2, 0, 1, 2)# Read counts from bam files
gbcounts <- gbCounts( features = features,
                          targets = targets,
                          minReadLength = 100, maxISize = 50000,
                          libType="SE",
                          strandMode=0)
jcounts <- jCounts(counts = gbcounts,
                    features = features,
                    minReadLength = 100,
                    libType="SE",
                    strandMode=0)
 # Test for factor1 controlling for paired subject
 gbPaired <- gbDUreport(gbcounts, formula = formula(~subject+factor1))
 jPaired <- jDUreport(jcounts, formula = formula(~subject+factor1))
 # Generate a splicing report merging bins and junctions DU
 sr <- splicingReport(gbPaired, jPaired, gbcounts)
 # Export splicing report
 exportSplicingReports(output.dir = paste0(tempdir(), "/sr"), sr)
```
Features accesors *Accessors for ASpliFeatures object*

## <span id="page-27-1"></span>Description

Accessors for ASpliFeatures object

```
featuresg( x )
featuresb( x )
featuresj( x )
transcriptExons( x )
```
#### <span id="page-28-0"></span>filterDU 29

#### Arguments

x An ASpliFeatures object

#### Value

Returns a GenomicRanges object. Function featuresg returns a GRangesList object containing exon ranges for each gene. Functions featuresb and featuresj, returns GRanges object for all bins and junctions.

## Author(s)

Estefania Mancini, Andres Rabinovich, Javier Iserte, Marcelo Yanovsky, Ariel Chernomoretz

## Examples

# Get data from an ASpliFeatures object

features <- aspliFeaturesExample()

fg <- featuresg( features ) fb <- featuresb( features ) fj <- featuresj( features )

# Set data to an ASpliFeatures object

featuresg( features ) <- fg featuresb( features ) <- fb featuresj( features ) <- fj

filterDU *Filtering ASpliDU objects*

## Description

ASpliDU object can be filtered to retain genes, bins or junction according to their fdr corrected p-value estimated and log-fold-change.

```
filterDU(
  du ,
  what = c( 'genes','bins','junctions'),
  fdr = 1,
  logFC = 0,
  absLogFC = TRUE,
  logFCgreater = TRUE
)
```
#### **Arguments**

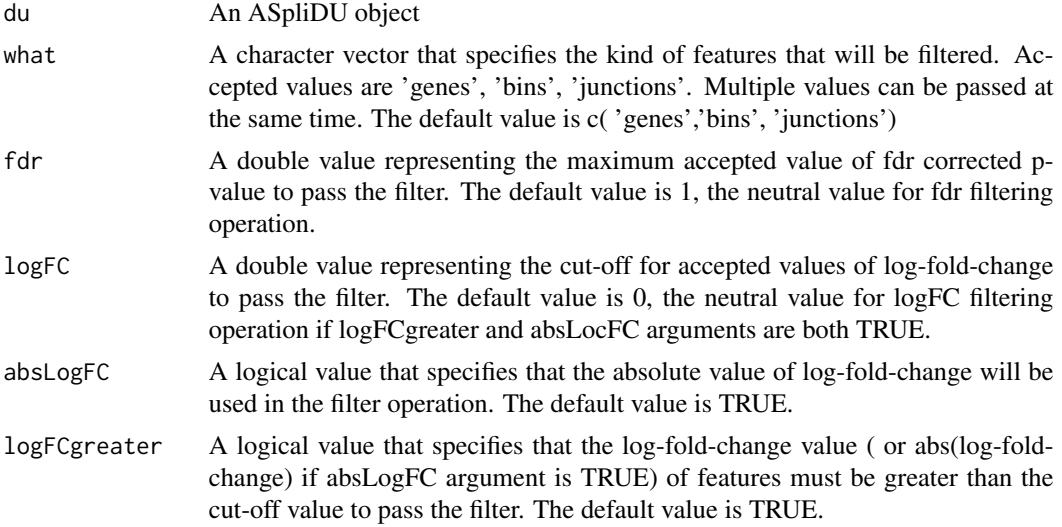

## Value

A new ASpliDU object with the results of the filtering operations. The elements of features that were not specified to be filtered are kept from the input ASpliDU object.

#### Author(s)

Estefania Mancini, Andres Rabinovich, Javier Iserte, Marcelo Yanovsky, Ariel Chernomoretz

## See Also

[DUreport.norm](#page-16-1), [DUreport.offset](#page-18-1), [jDUreport](#page-45-1), [gbDUreport](#page-34-1),

## Examples

```
# Create a transcript DB from gff/gtf annotation file.
# Warnings in this examples can be ignored.
#library(GenomicFeatures)
#genomeTxDb <- makeTxDbFromGFF( system.file('extdata','genes.mini.gtf',
# package="ASpli") )
# Create an ASpliFeatures object from TxDb
#features <- binGenome( genomeTxDb )
# Define bam files, sample names and experimental factors for targets.
#bamFileNames <- c( "A_C_0.bam", "A_C_1.bam", "A_C_2.bam",
# "A_D_0.bam", "A_D_1.bam", "A_D_2.bam" )
#targets <- data.frame(
# row.names = paste0('Sample_',c(1:6)),
# bam = system.file( 'extdata', bamFileNames, package="ASpli" ),
# factor1 = c( 'C','C','C','D','D','D') )
```
## <span id="page-30-0"></span>filterSignals 31

```
# Load reads from bam files
#bams <- loadBAM( targets )
# Read counts from bam files
#counts <- readCounts( features, bams, targets, cores = 1, readLength = 100,
# maxISize = 50000 )
# Calculate differential usage of junctions only
#du <- DUreport.norm( counts, targets )
# Filter by FDR
#duFiltered1 <- filterDU( du, what=c('genes','bins'),
# fdr = 0.01 )
# Filter by logFC, only those that were up-regulated
#duFiltered2 <- filterDU( du, what=c('genes','bins'),
# logFC = log( 1.5, 2 ), absLogFC = FALSE )
```
filterSignals *Filter signals*

## Description

Filter signals

## Usage

```
filterSignals( sr,
               bin.FC = 3,
               bin.fdr = 0.05,
               nonunif = 1,
               bin.inclussion = 0.1,
               bjs.inclussion = 0.2,
               bjs.fdr = 0.1,
               a.inclussion = 0.3,
               a.fdr = 0.05,
               l.inclussion = 0.3,
               1.fdr = 0.05,
               bDetectionSummary = FALSE)
```
## Arguments

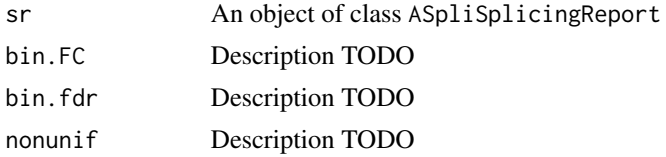

<span id="page-31-0"></span>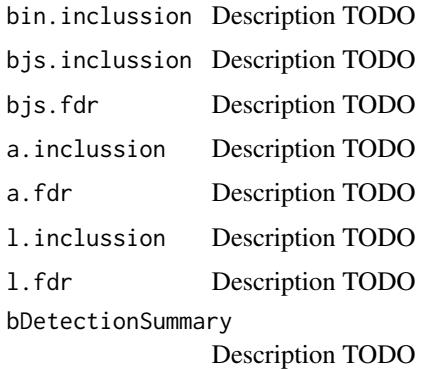

#### Value

TODO

## Author(s)

Estefania Mancini, Andres Rabinovich, Javier Iserte, Marcelo Yanovsky, Ariel Chernomoretz

#### See Also

[ASpliSplicingReport](#page-10-1)

# Examples

```
# Create a transcript DB from gff/gtf annotation file.
# Warnings in this examples can be ignored.
#as <- new("ASpliAS")
#targets <- 1
```

```
#a <- junctionDUreportExt(as, targets)
```
<span id="page-31-1"></span>gbCounts *Summarize read overlaps*

## Description

Summarize read overlaps against all feature levels

```
gbCounts( features, targets, minReadLength,
          maxISize, minAnchor = 10, libType="SE",
          strandMode=0, alignFastq = FALSE, dropBAM = FALSE)
```
#### $g$ bCounts  $\qquad$  33

## Arguments

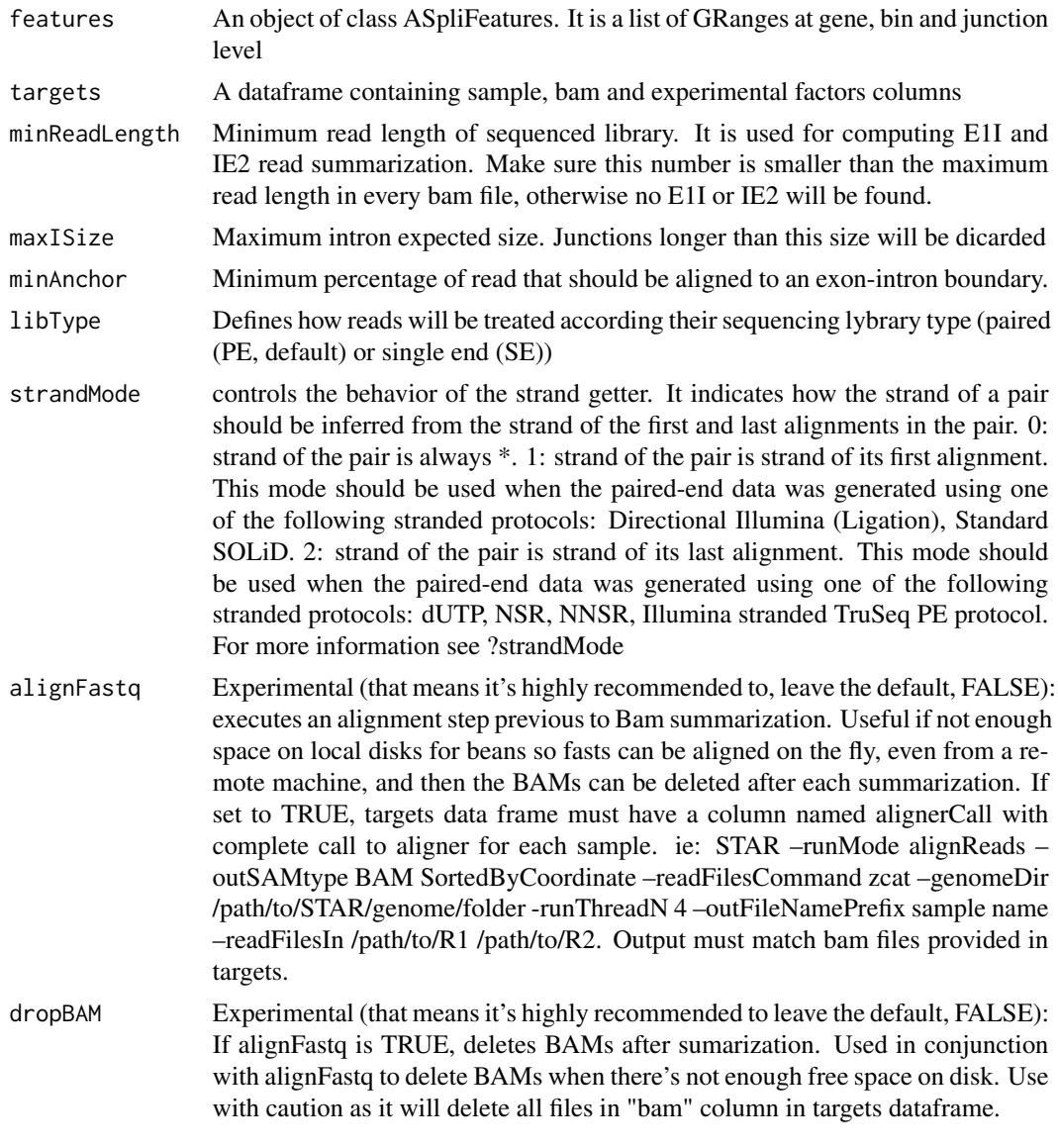

## Value

An object of class ASpliCounts. Each slot is a dataframe containing features metadata and read counts. Summarization is reported at gene, bin, junction and intron flanking regions (E1I, IE2).

countsg symbol: gene symbol locus\_overlap: other genes overlaping this locus gene\_coordinates: gene coordinates start: gene start end: gene end length: gene length effective\_length: gene effective lengh From effective\_length to the end, gene counts for all samples countsb feature: bin type event: type of event asigned by ASpli when bining. locus: gene locus locus\_overlap: genes overlaping the same locus symbol: gene symbol

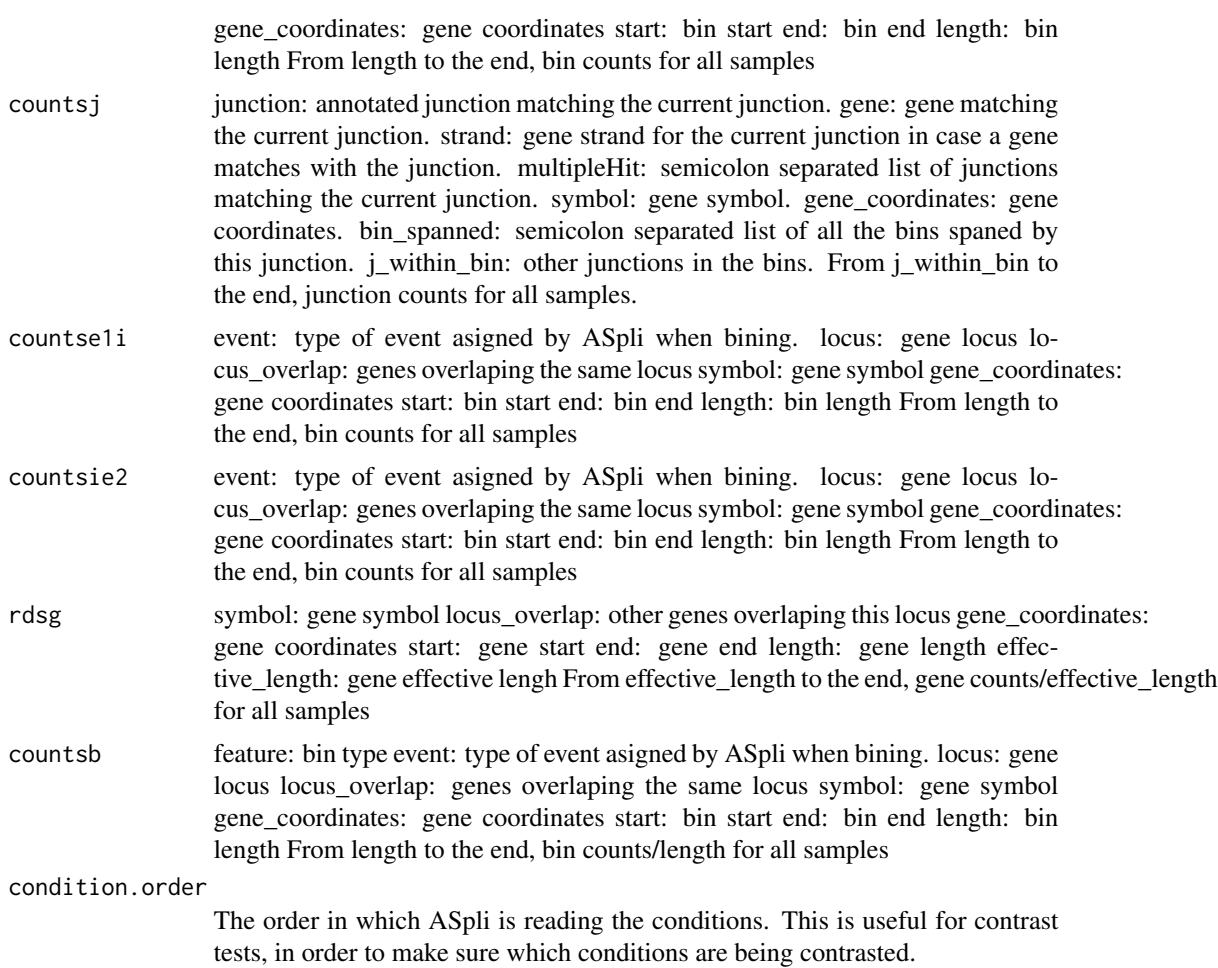

## Author(s)

Estefania Mancini, Andres Rabinovich, Javier Iserte, Marcelo Yanovsky, Ariel Chernomoretz

## See Also

Accesors: [countsg](#page-12-1), [countsb](#page-12-1), [countsj](#page-12-1), [countse1i](#page-12-1), [countsie2](#page-12-1), [rdsg](#page-12-1), [rdsb](#page-12-1), [condition.order](#page-12-1), Export: [writeCounts](#page-65-1)

## Examples

# Create a transcript DB from gff/gtf annotation file. # Warnings in this examples can be ignored. library(GenomicFeatures) genomeTxDb <- makeTxDbFromGFF( system.file('extdata','genes.mini.gtf', package="ASpli") ) # Create an ASpliFeatures object from TxDb

features <- binGenome( genomeTxDb )

```
# Define bam files, sample names and experimental factors for targets.
bamFileNames <- c( "A_C_0.bam", "A_C_1.bam", "A_C_2.bam",
                   "A_D_0.bam", "A_D_1.bam", "A_D_2.bam" )
targets <- data.frame(
             row.names = past@('Sample','c(1:6)),bam = system.file( 'extdata', bamFileNames, package="ASpli" ),
             factor1 = c('C', 'C', 'C', 'D', 'D', 'D'),
             subject = c(0, 1, 2, 0, 1, 2)# Read counts from bam files
gbcounts <- gbCounts( features = features,
                         targets = targets,
                         minReadLength = 100, maxISize = 50000,
                         libType="SE",
                         strandMode=0)
# Access summary and gene and bin counts and display them
gbcounts
countsg(gbcounts)
countsb(gbcounts)
# Export data
writeCounts( gbcounts, output.dir = paste0(tempdir(), "/only_counts") )
```
<span id="page-34-1"></span>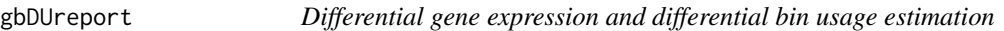

## Description

Estimate differential expression at gene level and differential usage at bin level using diffSpliceDGE function from edgeR package.

```
gbDUreport( counts,
          minGenReads = 10,
           minBinReads = 5,
           minRds = 0.05,
           contrast = NULL,
           ignoreExternal = TRUE,
           ignoreIo = TRUE,
           ignoreI = FALSE,
           filterWithContrasted = TRUE,
           verbose = TRUE,
           formula = NULL,
           coef = NULL)
```
# Arguments

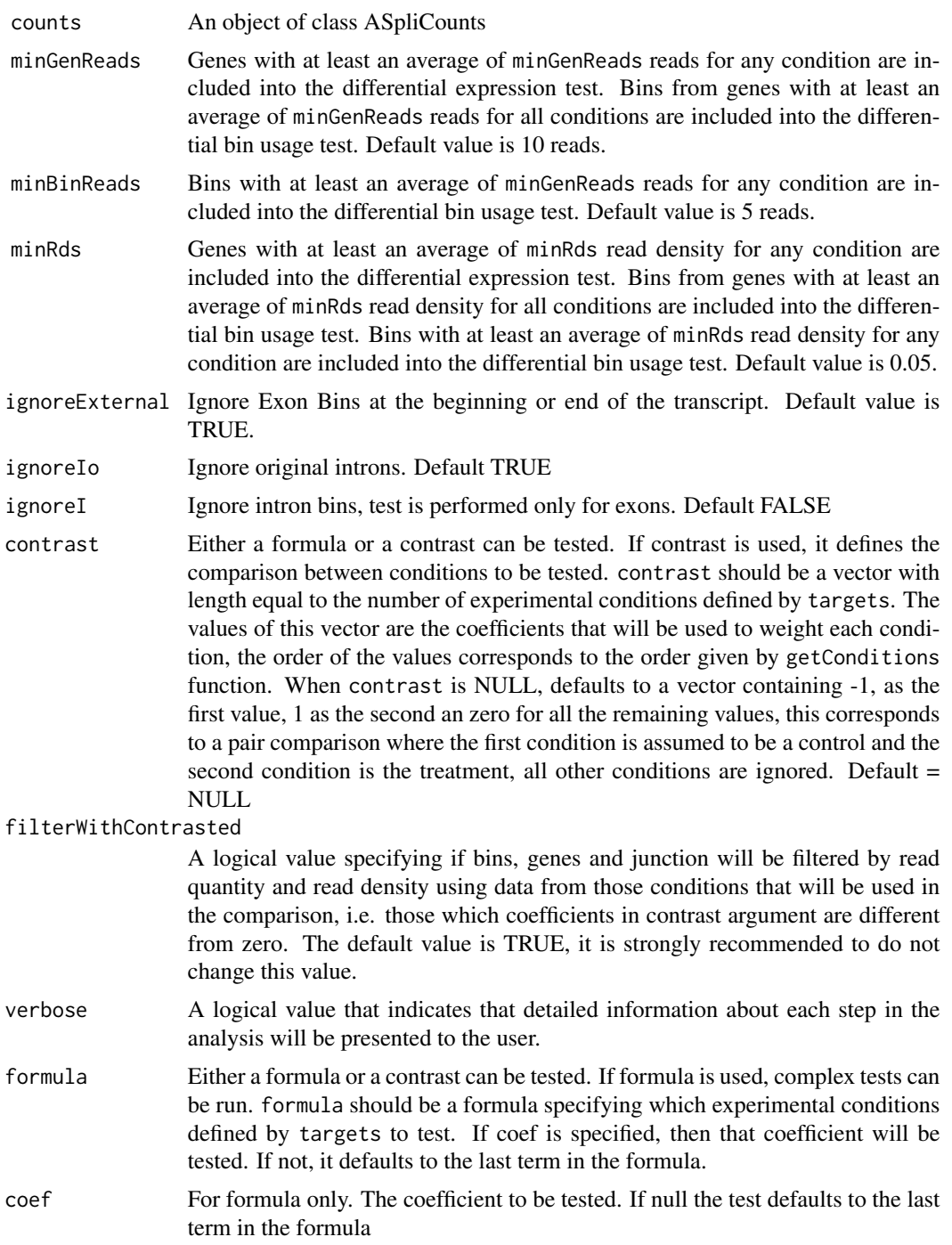

# Value

An ASpliDU object with results at genes, bins level.
<span id="page-36-0"></span>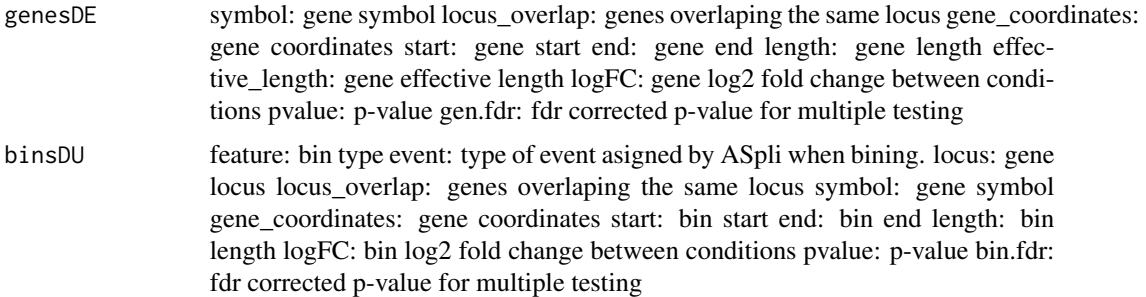

#### Author(s)

Estefania Mancini, Andres Rabinovich, Javier Iserte, Marcelo Yanovsky, Ariel Chernomoretz

# See Also

[edgeR](#page-0-0), [jDUreport](#page-45-0) Accessors: [genesDE](#page-13-0), [binsDU](#page-13-0) Export: [writeDU](#page-65-0)

```
# Create a transcript DB from gff/gtf annotation file.
 # Warnings in this examples can be ignored.
 library(GenomicFeatures)
 genomeTxDb <- makeTxDbFromGFF( system.file('extdata','genes.mini.gtf',
                                 package="ASpli") )
 # Create an ASpliFeatures object from TxDb
 features <- binGenome( genomeTxDb )
 # Define bam files, sample names and experimental factors for targets.
  bamFileNames <- c( "A_C_0.bam", "A_C_1.bam", "A_C_2.bam",
                     "A_D_0.bam", "A_D_1.bam", "A_D_2.bam" )
 targets <- data.frame(
               row.names = paste0('Sample_',c(1:6)),
              bam = system.file( 'extdata', bamFileNames, package="ASpli" ),
               factor1 = c( 'C','C','C','D','D','D'),
               subject = c(0, 1, 2, 0, 1, 2)# Read counts from bam files
  gbcounts <- gbCounts( features = features,
                       targets = targets,
                       minReadLength = 100,
                       maxISize = 50000,
                       libType="SE",
                        strandMode=0)
# Test for factor1
 # Test for factor1 controlling for paired subject
 gbPaired <- gbDUreport(gbcounts, formula = formula(~subject+factor1))
```

```
# Show all genes and bins ordered by FDR
genesDE(gbPaired)
binsDU(gbPaired)
# Test for factor1 without controlling for paired subject.
# Must change conditions inside gbcounts object to accommodate the contrast.
gbcounts@targets$condition <- targets$factor1
gbcounts@condition.order <- c("C", "D")
gbContrast \leq gbDUreport(gbcounts, contrast = c(1, -1))
# Show all genes and bins ordered by FDR
genesDE(gbContrast)
binsDU(gbContrast)
# Export results
writeDU( du = gbPaired, output.dir = paste0(tempdir(), "/gbPaired") )
writeDU( du = gbContrast, output.dir = paste0(tempdir(), "/gbContrast") )
```
getConditions *Retrieve condition names from a targets data frame.*

#### Description

Targets data frame contains experimental factors values for each sample. This function generates a simple name for each unique condition resulting from the combination of all experimental factors. The order of the conditions given by getConditions is the same that in contrast argument of DUreport.norm function.

#### Usage

```
getConditions( targets )
```
#### Arguments

targets A dataframe containing sample, bam and experimental factors columns

#### Value

A character vector with the names of the conditions derived from experimental factors.

#### Author(s)

Estefania Mancini, Andres Rabinovich, Javier Iserte, Marcelo Yanovsky, Ariel Chernomoretz

# See Also

[DUreport.norm](#page-16-0), [DUreport.offset](#page-18-0)

<span id="page-37-0"></span>

# <span id="page-38-1"></span>Examples

```
# Define bam files, sample names and experimental factors for targets.
#bamFileNames <- c( "A_C_0.bam", "A_C_1.bam", "A_C_2.bam",
# "A_D_0.bam", "A_D_1.bam", "A_D_2.bam" )
#targets <- data.frame(
# row.names = paste0('Sample_',c(1:6)),
# bam = system.file( 'extdata', bamFileNames, package="ASpli" ),
# factor1 = c( 'C','C','C','D','D','D') )
# Load reads from bam files.
# Return value is c('C', 'D') in this example.
#conditions <- getConditions(targets)
# Define bam files, sample names and experimental factors for targets.
#bamFileNames <- c( "A_C_0.bam", "A_C_1.bam", "A_C_2.bam", "A_C_3.bam",
# "A_D_0.bam", "A_D_1.bam", "A_D_2.bam", "A_D_3.bam" )
#targets <- data.frame(
# row.names = paste0('Sample_',c(1:8)),
# bam = file.path( 'extdata', bamFileNames, package="ASpli" ),
# factor1 = c( 'C','C','C','C','D','D','D','D'),
# factor2 = c( 'E','E','F','F','E','E','F','F') )
# Load reads from bam files.
# Return value is c("C_E", "C_F", "D_E", "D_F") in this example.
#conditions <- getConditions(targets)
```
integratedSignals accessors

*Accessors for ASpliIntegratedSignals object*

# <span id="page-38-0"></span>Description

Accessors for ASpliIntegratedSignals object

#### Usage

```
signals( x )
filters( x )
```
# Arguments

x An ASpliIntegratedSignals object

#### Value

Returns dataframes

# Author(s)

Estefania Mancini, Andres Rabinovich, Javier Iserte, Marcelo Yanovsky, Ariel Chernomoretz

integrateSignals *Integrate signals*

# Description

Integrates differential usage signals from different sources using overlaping regions. See vignette for more details

# Usage

```
integrates signals(sr = NULL, asd = NULL, bin.FC = 3, bin.fdr = 0.05,nonunif = 1, usenonunif = FALSE, bin.inclussion = 0.2,
              bjs.inclussion = 10.3, bjs.fdr = 0.01, a.inclussion =
              0.3, a.fdr = 0.01, l.inclussion = 0.3, l.fdr = 0.01,
              otherSources = NULL, overlapType = "any")
```
# Arguments

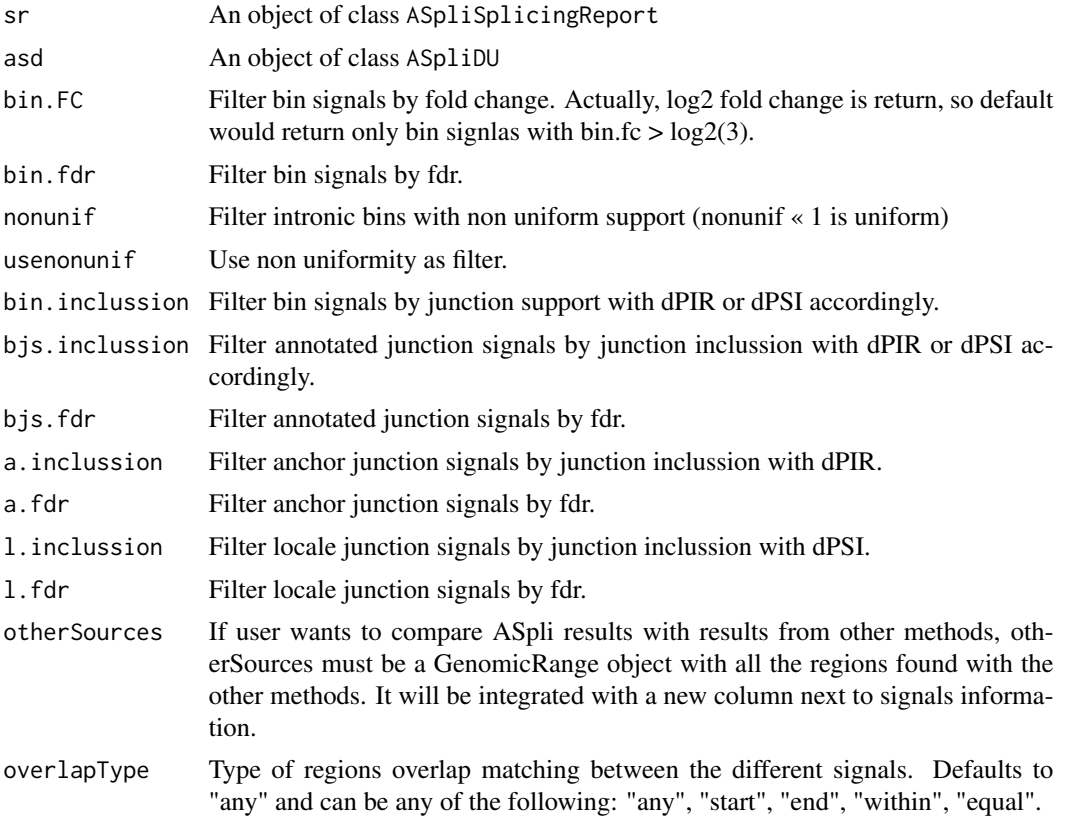

<span id="page-39-0"></span>

# <span id="page-40-0"></span>integrateSignals 41

# Value

It returns A ASpliIntegratedSignals with all overlaping signals present in the region filtered by different parameters.

#### Author(s)

Andres Rabinovich, Estefania Mancini, Javier Iserte, Marcelo Yanovsky, Ariel Chernomoretz

# See Also

Accesors: [signals,](#page-38-0) [filters,](#page-38-0) Export: [exportIntegratedSignals](#page-24-0) [gbDUreport](#page-34-0), [jDUreport](#page-45-0), [ASpliSplicingReport](#page-10-0), [splicingReport](#page-62-0), \ cod[eASpliIntegratedSignals](#page-9-0)

```
# Create a transcript DB from gff/gtf annotation file.
 # Warnings in this examples can be ignored.
 library(GenomicFeatures)
 genomeTxDb <- makeTxDbFromGFF( system.file('extdata','genes.mini.gtf',
                                package="ASpli") )
 # Create an ASpliFeatures object from TxDb
 features <- binGenome( genomeTxDb )
 # Define bam files, sample names and experimental factors for targets.
 bamFileNames <- c( "A_C_0.bam", "A_C_1.bam", "A_C_2.bam",
                    "A_D_0.bam", "A_D_1.bam", "A_D_2.bam" )
 targets <- data.frame(
              row.name = paste0('Sample', c(1:6)),bam = system.file( 'extdata', bamFileNames, package="ASpli" ),
              factor1 = c( 'C','C','C','D','D','D'),
              subject = c(0, 1, 2, 0, 1, 2)# Read counts from bam files
gbcounts <- gbCounts( features = features,
                          targets = targets,
                          minReadLength = 100, maxISize = 50000,
                          libType="SE",
                          strandMode=0)
jcounts <- jCounts(counts = gbcounts,
                    features = features,
                    minReadLength = 100,
                    libType="SE",
                    strandMode=0)
 # Test for factor1 controlling for paired subject
 gbPaired <- gbDUreport(gbcounts, formula = formula(~subject+factor1))
 jPaired <- jDUreport(jcounts, formula = formula(~subject+factor1))
 # Generate a splicing report merging bins and junctions DU
```
42 *jCounts* 

```
sr <- splicingReport(gbPaired, jPaired, gbcounts)
is <- integrateSignals(sr, jcounts)
# Show integrate signals results and filters used
signals(is)
filters(is)
```
<span id="page-41-0"></span>jCounts *Report PSI, PJU and PIR using experimental junctions*

# Description

Summarize read overlaps against junctions. Report PSI, PJU, PIR and counts for experimental junctions. PSI or PIR metrics are calculated for each bin and experimental condition. The selection of which metric is used is based on the kind of splicing event associated with each bin.

#### Usage

```
jCounts( counts, features, minReadLength,
         threshold = 5, minAnchor = 10, libType="SE",
         strandMode=0, alignFastq = FALSE, dropBAM = FALSE )
```
# Arguments

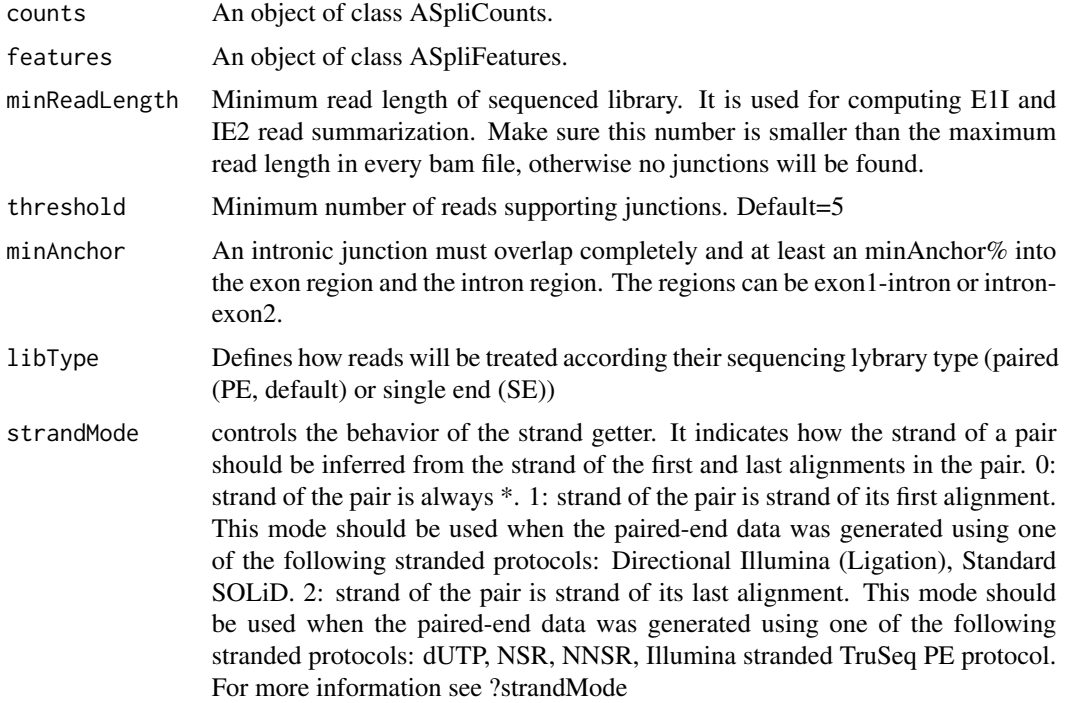

<span id="page-41-1"></span>

#### $j$ Counts  $43$

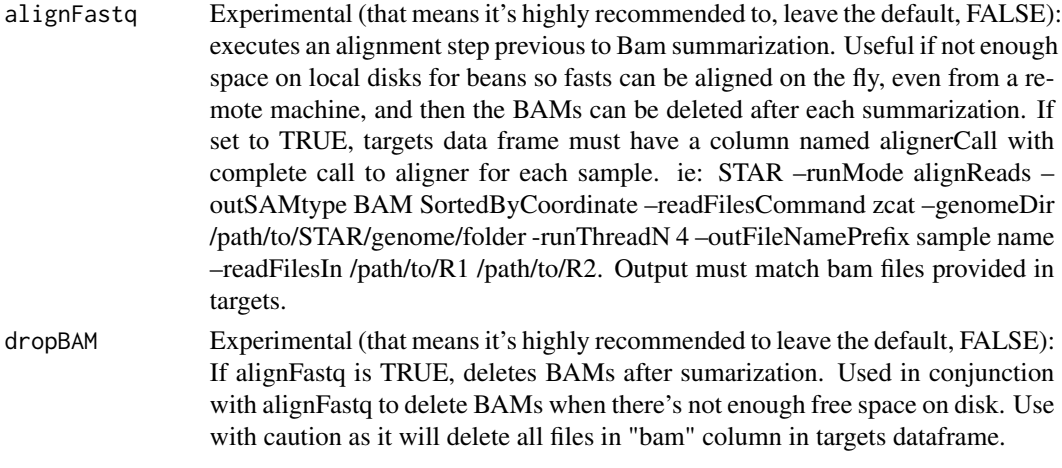

# Value

An object of class ASpliAS. Accesors: irPIR, esPSI, altPSI, junctionsPIR, junctionsPJU

irPIR event: Type of event asigned by ASpli when bining. J1: Semicolon separated list of all the junctions with an end matching the start of the intron. J2: Semicolon separated list of all the junctions with an end matching the end of the intron. J3: Semicolon separated list of all the junctions overlaping the intron. All the columns from J1 to J2 represent the J1 counts in the different samples for each bin. The counts are the sum of all the J1 junctions. All the columns from J2 to J3 represent the J2 counts in the different samples for each bin. The counts are the sum of all the J2 junctions. All the columns from J3 to the first condition represent the J3 counts in the different samples for each bin. The counts are the sum of all the J3 junctions. The last columns are the PIR metrics calculated for each condition. The PIR metric is calculated as:

$$
PIR = \frac{J1 + J2}{J1 + J2 + 2 * J3}
$$

Where the junctions are the sum by condition.

altPSI event: Type of event asigned by ASpli when bining. J1(J2): Semicolon separated list of all the junctions with an end matching the end of alt5'SS(alt3'SS). J3: Semicolon separated list of all the junctions with an end matching the start of alt5'SS or the start of alt3'SS. All the columns from J1 to J2 represent the J1 counts in the different samples for each bin. The counts are the sum of all the J1 junctions. All the columns from J2 to J3 represent the J2 counts in the different samples for each bin. The counts are the sum of all the J2 junctions. All the columns from J3 to the first condition represent the J3 counts in the different samples for each bin. The counts are the sum of all the J3 junctions. The last columns are the PSI metrics calculated for each condition. The PSI metric is calculated as:

$$
PSI = \frac{J12}{J12 + J3}
$$

Where J12 is J1 if it's an alt 5' event or J2 if it's an alt 3' event and the junctions are the sum by condition.

esPSI event: Type of event asigned by ASpli when bining J1: Semicolon separated list of all the junctions with an end on the alternative exon. J2: Semicolon separated list of all the junctions with an end on the alternative exon. J3: Semicolon separated list of all the junctions overlaping the alternative exon. All the columns from J1 to J2 represent the J1 counts in the different samples for each bin. The counts are the sum of all the J1 junctions. All the columns from J2 to J3 represent the J2 counts in the different samples for each bin. The counts are the sum of all the J2 junctions. All the columns from J3 to the first condition represent the J3 counts in the different samples for each bin. The counts are the sum of all the J3 junctions. The PSI metric is calculated as:

$$
PSI = \frac{J1 + J2}{J1 + J2 + 2 * J3}
$$

Where the junctions are the sum by condition.

junctionsPIR PIR metric for each experimental junction using e1i and ie2 counts. Exclusion junction is the junction itself. This output helps to discover new introns as well as new retention events. hitIntron: If the junction matches a bin, the bin is shown here. hitIntronEvent: If the junction matches a bin, the type of event asigned by ASpli to this bin. All the columns from hitIntronEvent up to the first repetition of the samples names in the columns, represent the J1 counts in the different samples for each region. From there to the next time the names of the columns repeat themselves, the J2 counts and from there to the first condition, the J3 counts. The last columns are the PIR metrics calculated for each condition. The PIR metric is calculated as:

$$
PIR = \frac{J1 + J2}{J1 + J2 + 2 * J3}
$$

Where the junctions are the sum by condition.

junctionsPJU Given a junction, it is possible to analyze if it shares start, end or both with another junction. If so, it is because there is alternative splicing. Junction: name of the junction. gene: gene it belongs to. strand: gene strand. multipleHit: if other gene overlaps the gene the junction belongs to. symbol: gene symbol. gene\_coordinates: gene coordinates. bin\_spanned: semicolon separated list of all the bins spaned by this junction. j\_within\_bin: other junctions in the bins. StartHit: all the junctions sharing the start with this junction and  $PJUJ1=J3/(J1+ J3)$  for each condition, EndHit: all the junctions sharing the end with this junction and  $\Psi$ JU J2=J3/(J2+ J3) $\oint$  for each condition. All the columns between j\_within\_bin and StartHit are the counts for J3 in the different samples for each region. From there to EndHit, the J1 counts and \$PJU\_J1=J3/(J1+ J3)\$ for each condition. Then after EndHit, the J2 counts and \$PJU\_J2=J3/(J2+ J3)\$. Rownames are J3 range. StartHit is J1 range and EndHit is J2 range.

#### Author(s)

Estefania Mancini, Andres Rabinovich, Javier Iserte, Marcelo Yanovsky and Ariel Chernomoretz

#### <span id="page-44-0"></span> $j$ Counts  $45$

### See Also

```
Accesors: irPIR, altPSI, esPSI, junctionsPIR, junctionsPJU
Export: writeAS
```

```
# Create a transcript DB from gff/gtf annotation file.
 # Warnings in this examples can be ignored.
 library(GenomicFeatures)
 genomeTxDb <- makeTxDbFromGFF( system.file('extdata','genes.mini.gtf',
                                 package="ASpli") )
 # Create an ASpliFeatures object from TxDb
 features <- binGenome( genomeTxDb )
 # Define bam files, sample names and experimental factors for targets.
 bamFileNames <- c( "A_C_0.bam", "A_C_1.bam", "A_C_2.bam",
                     "A_D_0.bam", "A_D_1.bam", "A_D_2.bam" )
 targets <- data.frame(
               row.name = paste0('Sample', c(1:6)),bam = system.file( 'extdata', bamFileNames, package="ASpli" ),
               factor1 = c( 'C','C','C','D','D','D'),
              subject = c(0, 1, 2, 0, 1, 2)# Read counts from bam files
gbcounts <- gbCounts( features = features,
                          targets = targets,
                          minReadLength = 100, maxISize = 50000,libType="SE",
                          strandMode=0)
jcounts <- jCounts(counts = gbcounts,
                     features = features,
                     minReadLength = 100,
                     libType="SE",
                     strandMode=0)
 # Access summary and gene and bin counts and display them
 gbcounts
 countsg(gbcounts)
 countsb(gbcounts)
 # Access summary and junction counts and display them
 jcounts
 irPIR(jcounts)
 esPSI(jcounts)
 altPSI(jcounts)
 junctionsPIR(jcounts)
 junctionsPJU(jcounts)
```

```
# Export data
writeAS( as = jcounts, output.dir = paste0(tempdir(), "/only_as") )
```
JDU accessors *Accessors for ASpliJDU object*

# <span id="page-45-1"></span>Description

Accessors for ASpliJDU object

# Usage

anchorc( x ) anchorj( x ) localec( x ) localej( x ) jir( x ) jes( x ) jalt( x )

#### Arguments

x An ASpliJDU object

# Value

Returns dataframes

# Author(s)

Estefania Mancini, Andres Rabinovich, Javier Iserte, Marcelo Yanovsky, Ariel Chernomoretz

<span id="page-45-0"></span>jDUreport *Differential junction usage estimation*

# Description

This function estimates the differential usage of junctions combining different types of evidence Differential junction usage is estimated using a combination of evidences

<span id="page-45-2"></span>

#### jDUreport 47

#### Usage

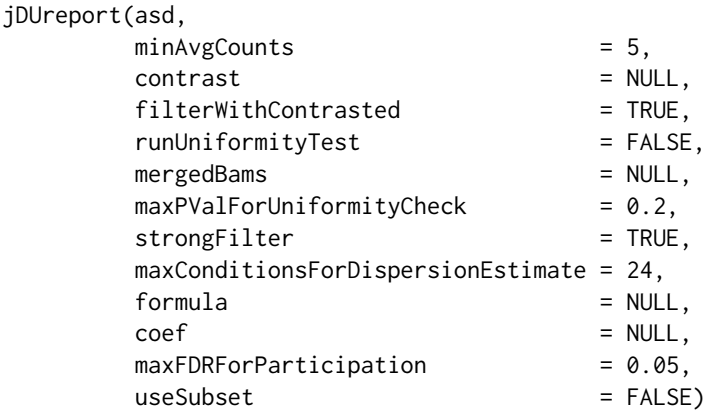

#### Arguments

asd An object of class ASpliAS with results of PSI and PIR using experimental junctions

minAvgCounts Minimum average counts for filtering

contrast Define the comparison between conditions to be tested. contrast should be a vector with length equal to the number of experimental conditions defined by targets. The values of this vector are the coefficients that will be used to weight each condition, the order of the values corresponds to the order given by getConditions function. When contrast is NULL, defaults to a vector containing -1, as the first value, 1 as the second an zero for all the remaining values, this corresponds to a pair comparison where the first condition is assumed to be a control and the second condition is the treatment, all other conditions are ignored. If NULL must provide a formula.

#### filterWithContrasted

A logical value specifying if bins, genes and junction will be filtered by read quantity and read density using data from those conditions that will be used in the comparison, i.e. those which coefficients in contrast argument are different from zero. The default value is TRUE, it is strongly recommended to do not change this value.

#### runUniformityTest

Run uniformity test on Intron Retention. Sometimes Mutually Exclusive Exons (MEX) events can be confused with Intron Retention events. This test compares the standard deviation of the inner intron region (11 bases from both ends) to the mean of both intron ends. Numbers closer to 0 mean the event is more probably an Intron Retention event than an MEX event. The test takes some time to run so it defaults to FALSE.

mergedBams Path to merged bams for each testing condition. If no merged bams exist (for example, paired samples without replicates), use the same bams as targets.

maxPValForUniformityCheck

To speed up uniformity test only check junctions with pval < maxPValForUniformityCheck

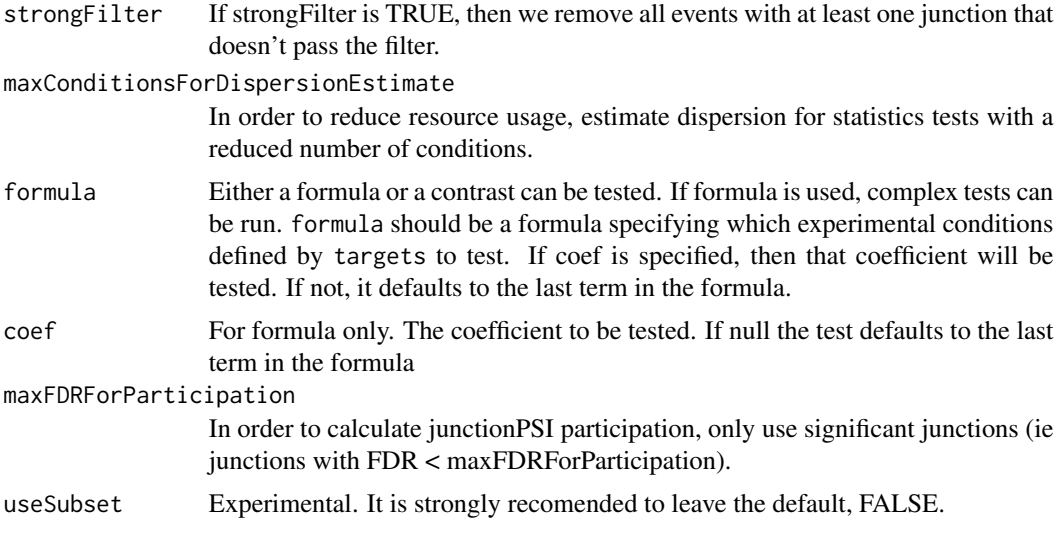

# Details

Estimation is made at junction level using diffSpliceDGE function from edgeR package. Junctions belonging to the same AS event comprises the event "set". Each junction is tested against this "set" in a similar fashion that bins are tested against their gene in diffSpliceDGE. Localec are clusters made of junctions that share an end with at least another junction in the cluster.

# Value

An ASpliJDU object with results of differential usage at junctions level.

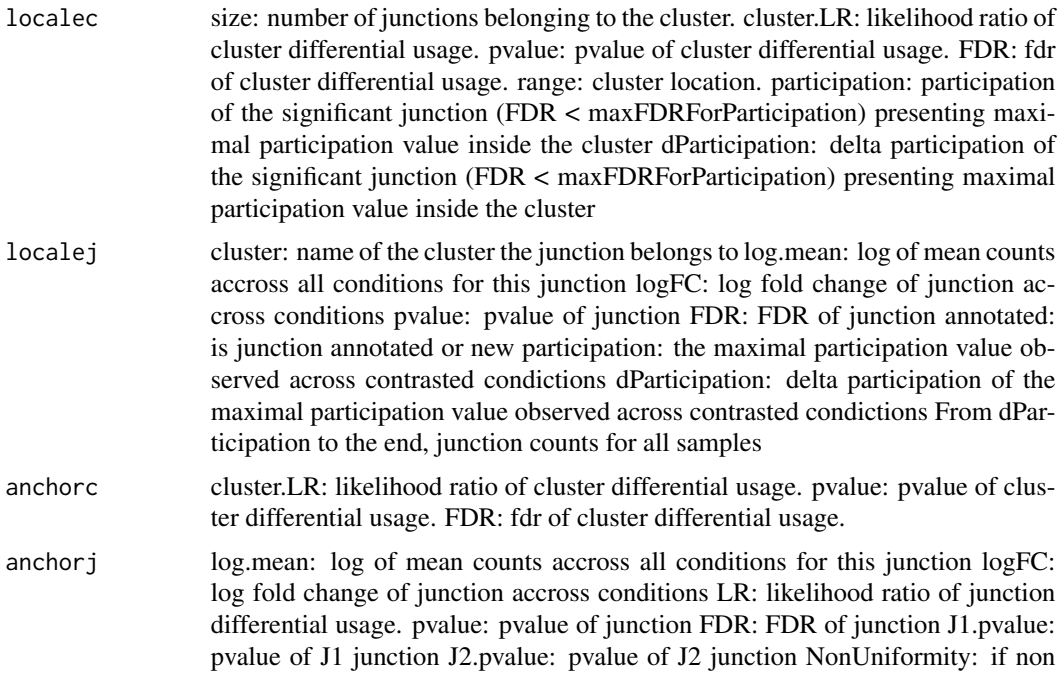

<span id="page-48-0"></span>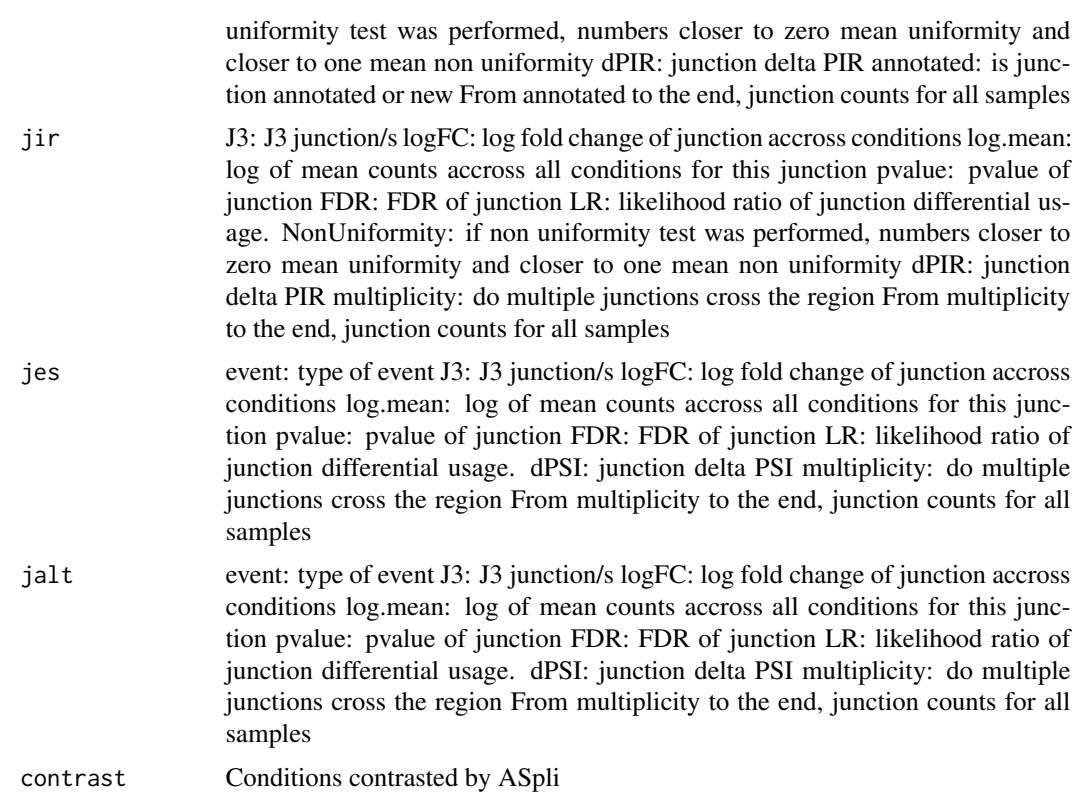

# Author(s)

Estefania Mancini, Andres Rabinovich, Javier Iserte, Marcelo Yanovsky, Ariel Chernomoretz

#### See Also

```
Accesors: localec, localej, anchorc, anchorj, jir, jes, jalt, junctionsDU, Export: writeJDU,
writeDU, edgeR, ASpliAS
```

```
# Create a transcript DB from gff/gtf annotation file.
# Warnings in this examples can be ignored.
library(GenomicFeatures)
genomeTxDb <- makeTxDbFromGFF( system.file('extdata','genes.mini.gtf',
                               package="ASpli") )
# Create an ASpliFeatures object from TxDb
features <- binGenome( genomeTxDb )
# Define bam files, sample names and experimental factors for targets.
bamFileNames <- c( "A_C_0.bam", "A_C_1.bam", "A_C_2.bam",
                   "A_D_0.bam", "A_D_1.bam", "A_D_2.bam" )
```

```
targets <- data.frame(
              row.names = paste0('Sample_',c(1:6)),
              bam = system.file( 'extdata', bamFileNames, package="ASpli" ),
              factor1 = c( 'C','C','C','D','D','D'),
              subject = c(0, 1, 2, 0, 1, 2)# Read counts from bam files
gbcounts <- gbCounts( features = features,
                           targets = targets,
                          minReadLength = 100, maxISize = 50000,
                          libType="SE",
                          strandMode=0)
jcounts <- jCounts(counts = gbcounts,
                     features = features,
                     minReadLength = 100,
                     libType="SE",
                     strandMode=0)
 # Test for factor1 controlling for paired subject
 jPaired <- jDUreport(jcounts, formula = formula(~subject+factor1))
 # Show junctions information
 jPaired
 localej(jPaired)
 localec(jPaired)
 anchorj(jPaired)
 anchorc(jPaired)
 jir(jPaired)
 jes(jPaired)
 jalt(jPaired)
 # Export results
 writeJDU( jPaired, output.dir = paste0(tempdir(), "/jPaired") )
```
junctionDUreport *Differential junction usage estimation*

# Description

Estimate differential usage at junction level. When targets has only two conditions, and contrast is not set, the estimation of differential expression and usage is done with an exact test, otherwise is estimated using a generalized linear model.

#### Usage

```
junctionDUreport( counts,
                  targets,
```

```
appendTo = NULL,minGenReads = 10,
minRds = 0.05,
threshold = 5,
offset = FALSE,
offsetUseFitGeneX = TRUE,
contrast = NULL,
forceGLM = FALSE)
```
# Arguments

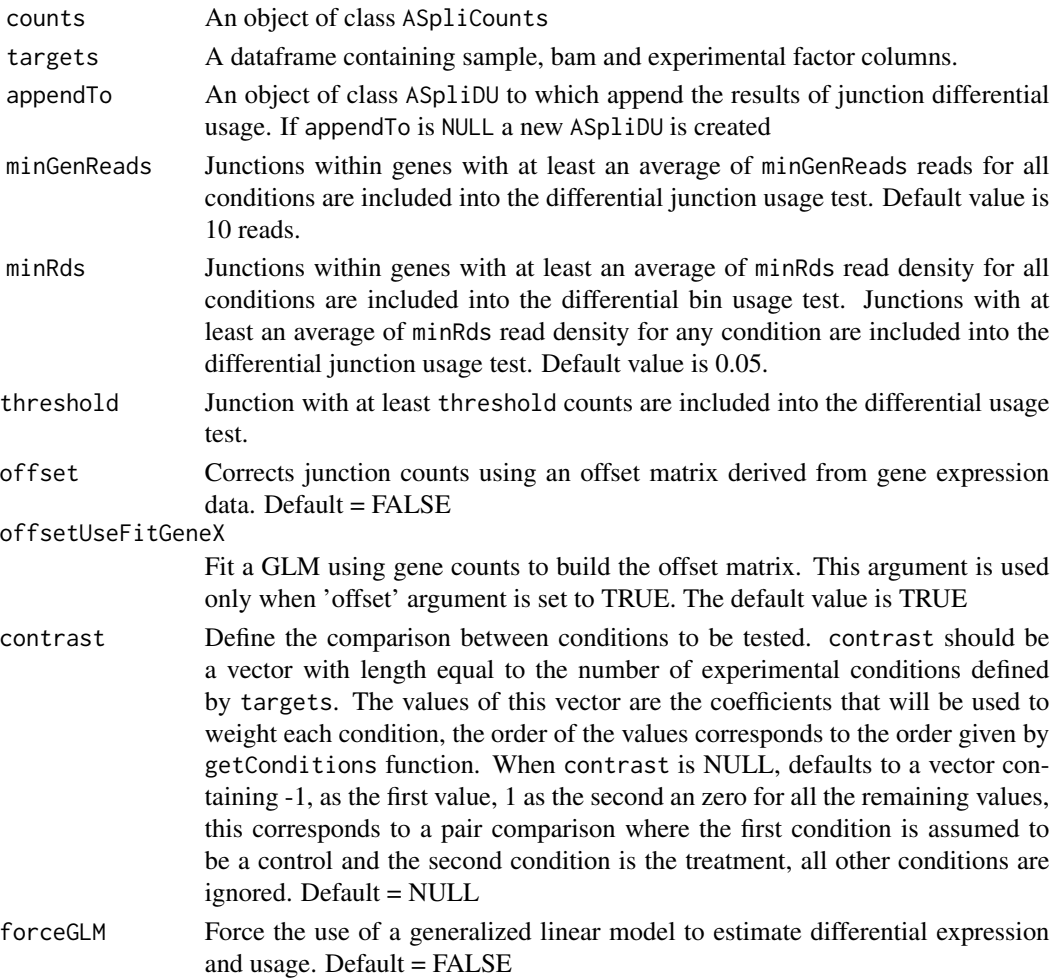

# Value

An ASpliDU object with results of differential usage of junctions

# Author(s)

Estefania Mancini, Javier Iserte, Marcelo Yanovsky, Ariel Chernomoretz

# See Also

[edgeR](#page-0-0), [DUreport](#page-14-0) Accessors: [junctionsDU](#page-13-0) Export: [writeDU](#page-65-0)

#### Examples

#This function has been deprecated. Please see vignette for new pipeline.

loadBAM *Load BAM files*

#### Description

Load BAM files into R session using a targets specification.

### Usage

loadBAM(targets, cores, libType, strandMode)

# Arguments

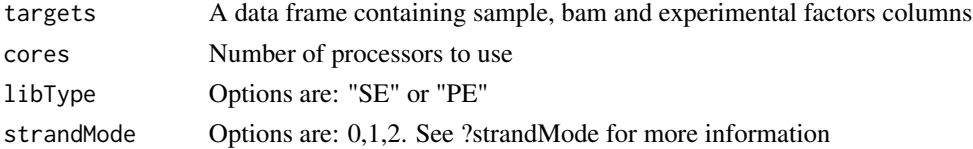

# Value

A list of GAlignments or GAlignmentPairs . Each element of the list correspond to a samples BAM file.

#### Author(s)

Estefania Mancini, Andres Rabinovich, Javier Iserte, Marcelo Yanovsky, Ariel Chernomoretz

```
# Define bam files, sample names and experimental factors for targets.
#bamFileNames <- c( "A_C_0.bam", "A_C_1.bam", "A_C_2.bam",
# "A_D_0.bam", "A_D_1.bam", "A_D_2.bam" )
#targets <- data.frame(
# row.names = paste0('Sample_',c(1:6)),
# bam = system.file( 'extdata', bamFileNames, package="ASpli" ),
# factor1 = c( 'C','C','C','D','D','D') )
# Load reads from bam files
#bams <- loadBAM( targets )
```
<span id="page-51-0"></span>

<span id="page-52-0"></span>

#### Description

This function merges the results of differential usage of bins, from an ASpliDU object, with PSI/PIR and junction information, from an ASpliAS object. Also, a delta PSI/PIR value is calculated from a contrast.

#### Usage

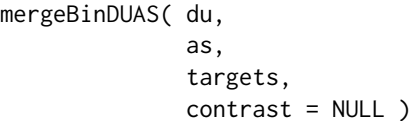

#### Arguments

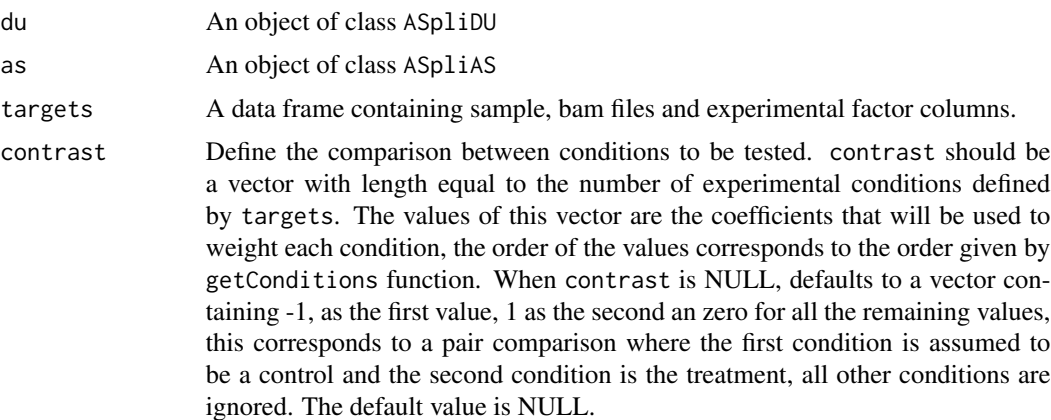

# Value

A data frame containing feature, event, locus, locus\_overlap, symbol, gene coordinates, start of bin, end of bin, bin length, log-Fold-Change value, p-value, fdr corrected p-value, J1 inclusion junction, J1 junction counts for each sample, J2 inclusion junction, J2 junction counts for each sample, J3 exclusion junction, J3 junction counts for each sample, PSI or PIR value for each bin, and delta PSI/PIR.

# Author(s)

Estefania Mancini, Andres Rabinovich, Javier Iserte, Marcelo Yanovsky, Ariel Chernomoretz

# See Also

[ASpliDU](#page-8-0) , [ASpliAS](#page-5-0)

#### Examples

```
# Create a transcript DB from gff/gtf annotation file.
# Warnings in this examples can be ignored.
#library(GenomicFeatures)
#genomeTxDb <- makeTxDbFromGFF( system.file('extdata','genes.mini.gtf',
                             package="ASpli") )
# Create an ASpliFeatures object from TxDb
#features <- binGenome( genomeTxDb )
# Define bam files, sample names and experimental factors for targets.
#bamFileNames <- c( "A_C_0.bam", "A_C_1.bam", "A_C_2.bam",
# "A_D_0.bam", "A_D_1.bam", "A_D_2.bam",
# "B_C_0.bam", "B_C_1.bam", "B_C_2.bam",
# "B_D_0.bam", "B_D_1.bam", "B_D_2.bam" )
#targets <- data.frame(
# row.name = paste0('Sample', c(1:12)),# bam = system.file( 'extdata', bamFileNames, package="ASpli" ),
# factor1 = c( 'A','A','A','A','A','A','B','B','B','B','B','B'),
# factor2 = c( 'C','C','C','D','D','D','C','C','C','D','D','D') )
# Load reads from bam files
#bams <- loadBAM( targets )
# Read counts from bam files
#counts <- readCounts( features, bams, targets, cores = 1, readLength = 100,
# maxISize = 50000 )
# Calculate differential usage of genes and bins
#du <- DUreport.norm( counts, targets, contrast = c(1, -1, -1, 1))
# Calculate PSI / PIR for bins and junction.
#as <- AsDiscover( counts, targets, features, bams, readLength = 100,
# threshold = 5, cores = 1 )
#mas <- mergeBinDUAS( du, as, targets, contrast = c(1,-1,-1,1) )
```
plotBins *Draw plots of gene counts, bin counts, PSI/PIR value, inclusion and exclusion junctions for selected bins.*

# **Description**

Creates a plot with gene counts, bin counts, PSI/PIR value, inclusion and exclusion junctions for selected bins and conditions.

<span id="page-53-0"></span>

#### plotBins 55

# Usage

```
plotBins( counts,
         as,
         bin,
         factorsAndValues,
         targets,
         main = NULL,
         colors = c( '#2F7955', '#79552F', '#465579',
                           '#A04935', '#752020', '#A07C35') ,
         panelTitleColors = '#000000',
         panelTitleCex = 1,
         innerMargins = c( 2.1, 3.1, 1.1, 1.1 ),outerMargins = c( 0, 0, 2.4, 0 ),useBarplots = NULL,
         barWidth = 0.9,
         barSpace = 0.4,\text{las.x} = 2,
         useHCColors = FALSE,
         legendAtSide = TRUE,
         outfolder = NULL,
         outfileType = c( 'png', 'bmp', 'jpeg', 'tiff', 'pdf')[1],
         deviceOpt = NULL )
```
# Arguments

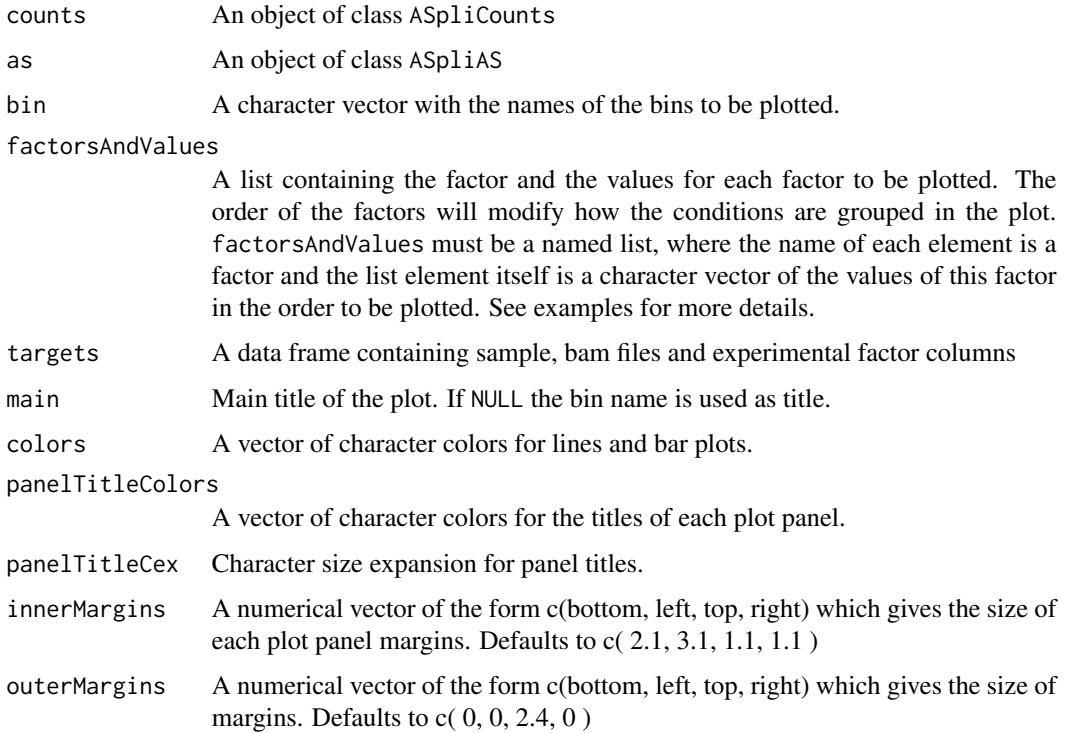

<span id="page-55-0"></span>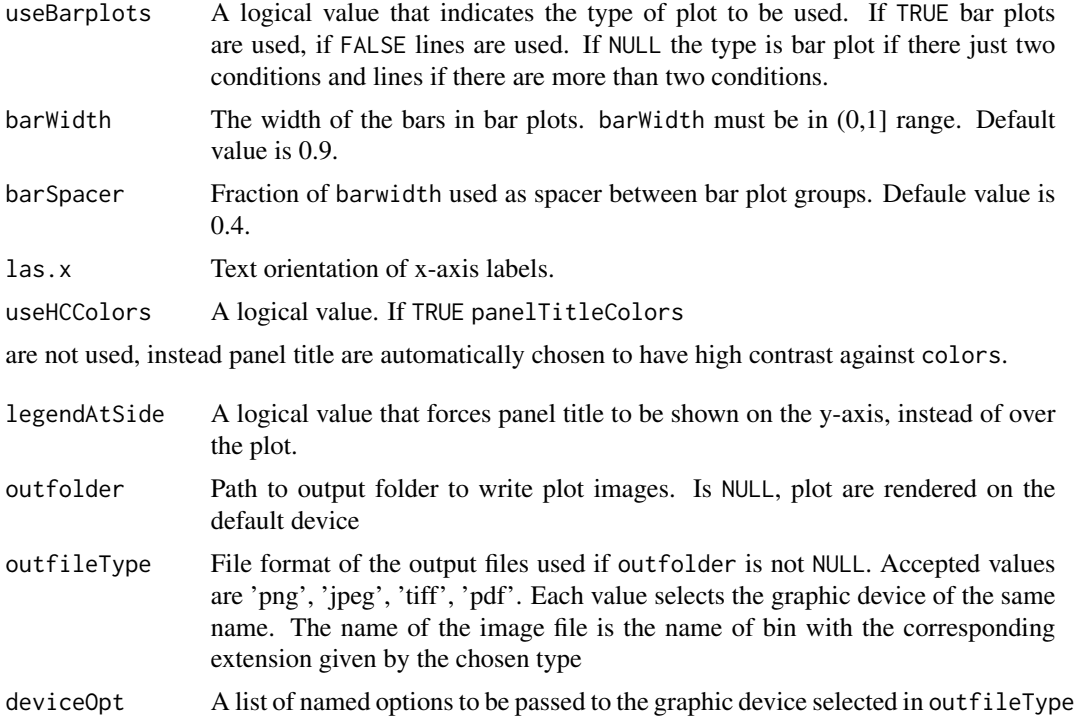

#### Value

Returns a png for each selected bin

#### Author(s)

Estefania Mancini, Andres Rabinovich, Javier Iserte, Marcelo Yanovsky, Ariel Chernomoretz

#### See Also

[plotGenomicRegions](#page-57-0),

```
# Create a transcript DB from gff/gtf annotation file.
# Warnings in this examples can be ignored.
#library(GenomicFeatures)
#genomeTxDb <- makeTxDbFromGFF( system.file('extdata','genes.mini.gtf',
# package="ASpli") )
# Create an ASpliFeatures object from TxDb
#features <- binGenome( genomeTxDb )
# Define bam files, sample names and experimental factors for targets.
#bamFileNames <- c( "A_C_0.bam", "A_C_1.bam", "A_C_2.bam",
# "A_D_0.bam", "A_D_1.bam", "A_D_2.bam",
# "B_C_0.bam", "B_C_1.bam", "B_C_2.bam",
```

```
# "B_D_0.bam", "B_D_1.bam", "B_D_2.bam" )
#targets <- data.frame(
# row.names = paste0('Sample_',c(1:12)),
# bam = system.file( 'extdata', bamFileNames, package="ASpli" ),
# factor1 = c( 'A','A','A','A','A','A','B','B','B','B','B','B'),
# factor2 = c( 'C','C','C','D','D','D','C','C','C','D','D','D') )
# Load reads from bam files
#bams <- loadBAM( targets )
# Read counts from bam files
#counts <- readCounts( features, bams, targets, cores = 1, readLength = 100,
                      maxISize = 50000)
# Calculate differential usage of genes, bins and junctions
#du <- DUreport.norm( counts, targets , contrast = c(1,-1,-1,1))
# Calculate PSI / PIR for bins and junction.
#as <- AsDiscover( counts, targets, features, bams, readLength = 100,
# threshold = 5, cores = 1 )
# Plot bin data. Factor2 is the main factor for graphic representation in
# this example as it is the first in factorsAndValues argument.
# This makes a bar plot comparing four conditions, grouped by factor1.
#plotBins( counts, as, 'GENE03:E002',
# factorsAndValues = list(
# factor2 = c('C','D'),
# factor1 = c('A','B') ),
# \ln x = 1,
# legendAtSide = TRUE,
# useHCColors = TRUE,
# targets = targets,
# barWidth = 0.95,
# innerMargins = c( 2.1, 4.1, 1.1, 1.1 ) )
# Redefine targets
#targets <- data.frame(
# row.names = paste0('Sample_',c(1:12)),
# bam = system.file( 'extdata', bamFileNames, package="ASpli" ),
# factor1 = c( 'A','A','B','B','C','C','D','D','E','E','F','F') )
#as <- AsDiscover( counts, targets, features, bams, readLength = 100,
# threshold = 5, cores = 1 )
# This makes a line plot for six conditions, grouped by factor1.
#plotBins( counts, as, 'GENE03:E002',
# factorsAndValues = list(
# factor1 = c('A','B','C','D','E','F') ),
# las.x = 1,
# legendAtSide = FALSE,
# targets = targets,
```
<span id="page-57-1"></span># innerMargins = c( 2.1, 4.1, 1.1, 1.1 ) )

<span id="page-57-0"></span>plotGenomicRegions *Create genomic regions coverage plots*

# Description

Graphic representation of coverage and junctions is useful to complement the results of differential usage of bins and junction and differential expression analysis.

Function plotGenomicRegions allow to create plots for multiple conditions for bins and genes. Each individual plot can only correspond to a single gene or bin, but can contain many panels for different experimental conditions.

# Usage

```
plotGenomicRegions( features, x, genomeTxDb, targets, xIsBin = TRUE,
 layout = 'auto', colors = 'auto', plotTitles = 'auto', sashimi = FALSE,
 zoomOnBins = FALSE, deviceOpt = NULL, highLightBin = TRUE, outfolder = NULL,
 outfileType = 'png', mainFontSize = 24, annotationHeight = 0.2,
annotationCol = 'black', annotationFill = 'gray', annotationColTitle = 'black',
 preMergedBAMs = NULL, useTransparency = FALSE, tempFolder = 'tmp',
 avoidReMergeBams= FALSE, verbose = TRUE )
```
#### Arguments

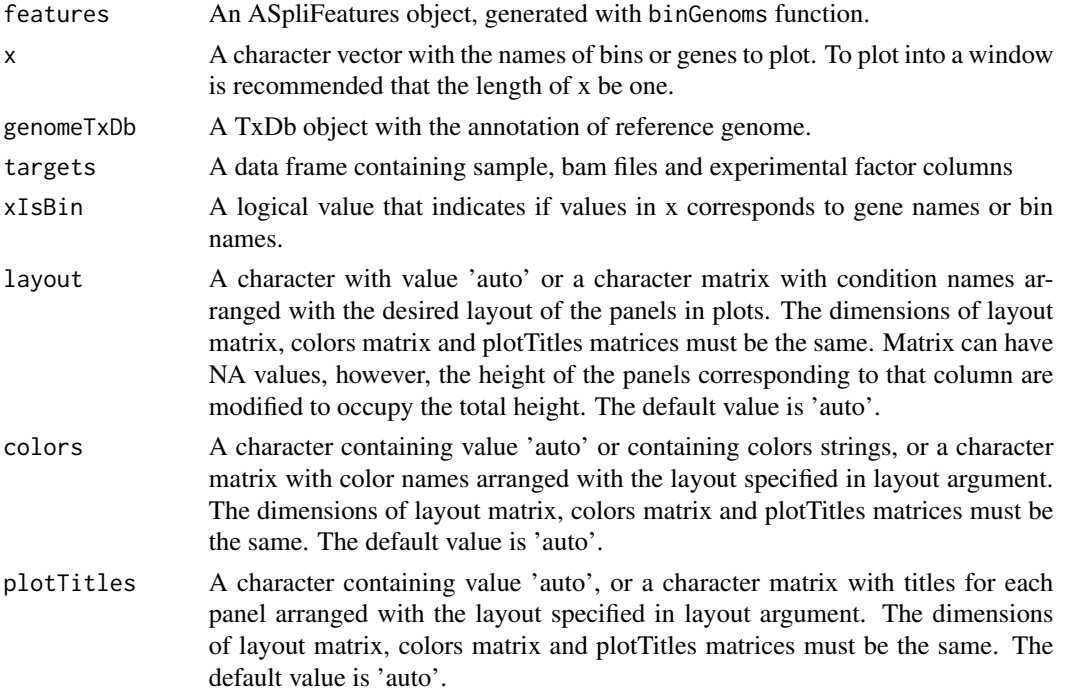

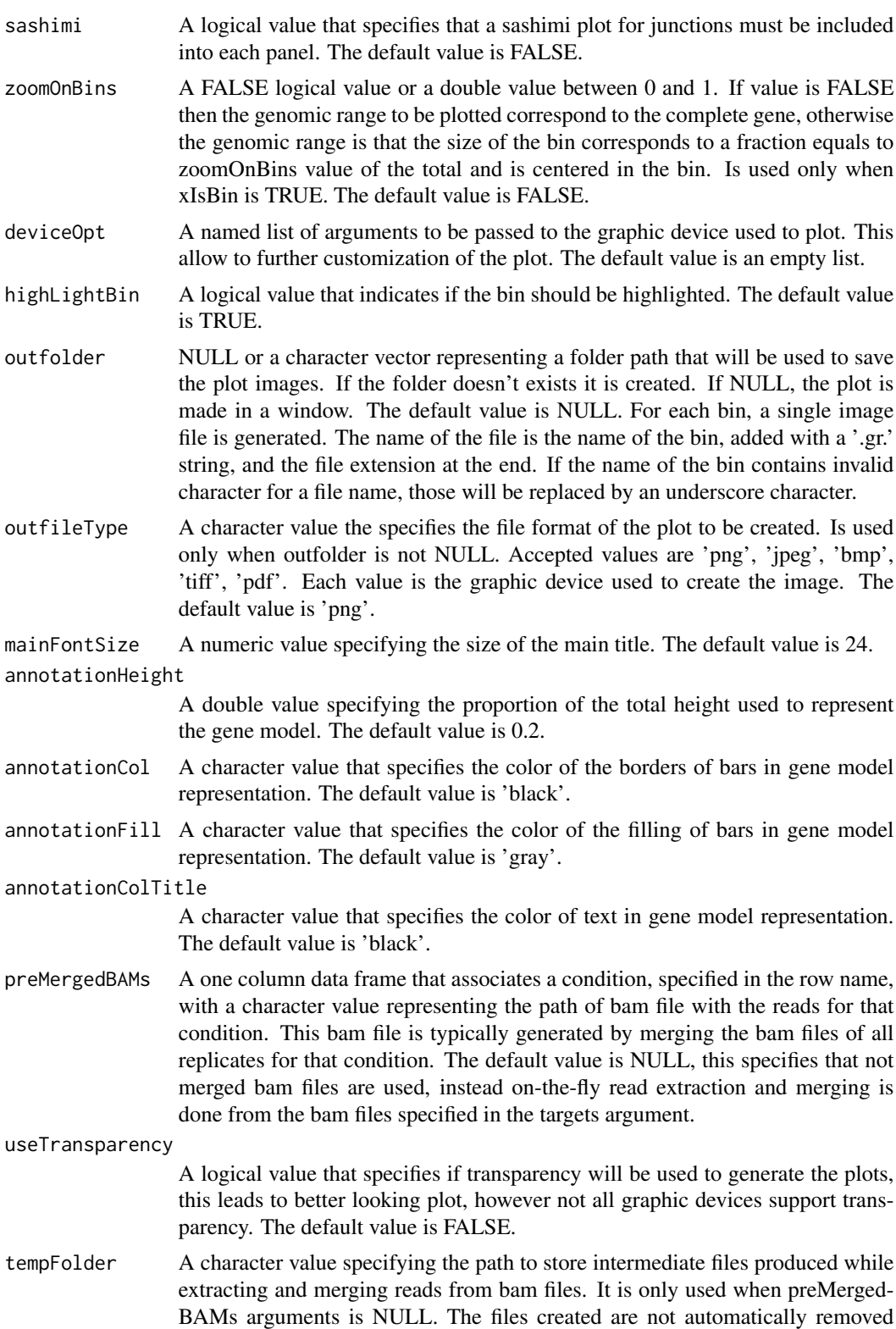

<span id="page-59-0"></span>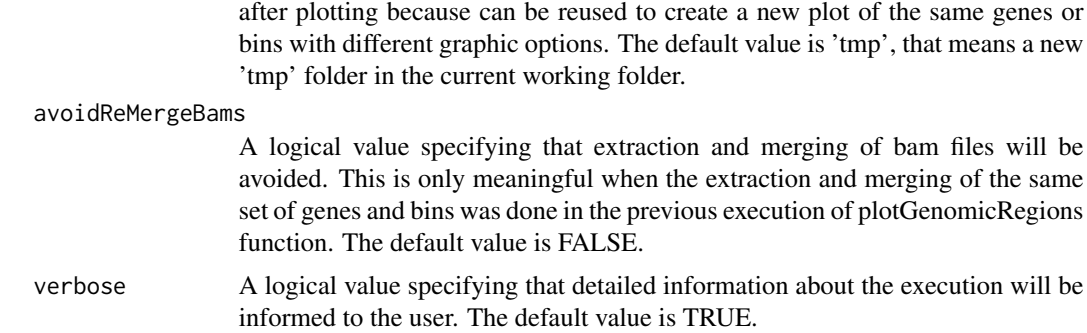

# Value

Returns a png for each selected bin

#### Author(s)

Estefania Mancini, Andres Rabinovich, Javier Iserte, Marcelo Yanovsky, Ariel Chernomoretz

#### See Also

[Devices](#page-0-0), [pdf](#page-0-0), [png](#page-0-0), [bmp](#page-0-0), [jpeg](#page-0-0), [tiff](#page-0-0)

```
# Create a transcript DB from gff/gtf annotation file.
# Warnings in this examples can be ignored.
#library(GenomicFeatures)
#genomeTxDb <- makeTxDbFromGFF( system.file('extdata','genes.mini.gtf',
# package="ASpli") )
# Create an ASpliFeatures object from TxDb
#features <- binGenome( genomeTxDb )
# Define bam files, sample names and experimental factors for targets.
#bamFileNames <- c( "A_C_0.bam", "A_C_1.bam", "A_C_2.bam",
# "A_D_0.bam", "A_D_1.bam", "A_D_2.bam" )
#targets <- data.frame(
\# row.names = paste0('Sample_',c(1:6)),
# bam = system.file( 'extdata', bamFileNames, package="ASpli" ),
# factor1 = c( 'C','C','C','D','D','D'),
# stringsAsFactors = FALSE )
# Plot a single bin to a window
#plotGenomicRegions(
# features,
# 'GENE01:E002',
# genomeTxDb,
# targets,
# sashimi = FALSE,
# colors = '#AA4444',
```

```
# annotationHeight = 0.1,
# tempFolder = 'tmp',
# verbose = TRUE ,
# avoidReMergeBams = FALSE,
# useTransparency = FALSE )
#
# plot two bins to pdf files.
#plotGenomicRegions(
# features, c( 'GENE01:E002', 'GENE02:E002' ),
# genomeTxDb,
# targets,
# layout = matrix(c('C', 'D'), ncol = 1),
# colors = matrix( c( '#663243', '#363273'), ncol = 1),
# plotTitles = matrix( c( 'C condition', 'D condition'), ncol = 1),
# sashimi = FALSE,
# mainFontSize = 12,
# annotationHeight = 0.1,
# tempFolder = 'tmp',
# verbose = TRUE ,
# avoidReMergeBams = FALSE,
# useTransparency = TRUE,
# outfolder = '.',
# outfileType = 'pdf',
# deviceOpt = list( height = 6, width = 5, paper = 'a4r' ) )
```
rds *Read density of gene and bins*

#### Description

Read density of gene and bins is the quotient between the number of read counts and the length of the feature. The results are appended into an ASpliCounts object that must be given as argument. The explicit calculation of read densities is usually not required because is automatically performed by readCounts function.

#### Usage

rds( counts, targets )

#### Arguments

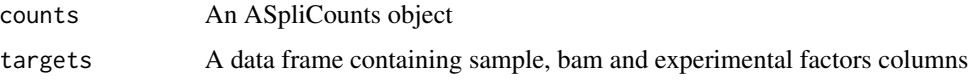

# Value

An ASpliCounts object containing read densities of genes and bins.

### <span id="page-61-0"></span>Author(s)

Estefania Mancini, Andres Rabinovich, Javier Iserte, Marcelo Yanovsky, Ariel Chernomoretz

#### Examples

```
# Create a transcript DB from gff/gtf annotation file.
 # Warnings in this examples can be ignored.
 #library(GenomicFeatures)
 #genomeTxDb <- makeTxDbFromGFF( system.file('extdata','genes.mini.gtf',
 # package="ASpli") )
 #
 ## Create an ASpliFeatures object from TxDb
 #features <- binGenome( genomeTxDb )
#
# # Define bam files, sample names and experimental factors for targets.
# bamFileNames <- c( "A_C_0.bam", "A_C_1.bam", "A_C_2.bam",
# "A_D_0.bam", "A_D_1.bam", "A_D_2.bam" )
# targets <- data.frame(
# row.names = paste0('Sample_',c(1:6)),
# bam = system.file( 'extdata', bamFileNames, package="ASpli" ),
# factor1 = c( 'C','C','C','D','D','D') )
#
# # Load reads from bam files
# bams <- loadBAM( targets )
#
# # Read counts from bam files
# counts <- readCounts( features, bams, targets, cores = 1, readLength = 100,
# maxISize = 50000 )
#
# # Calculates read densities
# counts <- rds( counts, targets )
```
show-methods *Display a summary of data contained in ASpliObjects*

#### Description

Display a summary of data contained in ASpliObjects

#### Details

Display a summary of data contained in ASpliObjects

# Author(s)

Estefania Mancini, Andres Rabinovich, Javier Iserte, Marcelo Yanovsky, Ariel Chernomoretz

<span id="page-62-1"></span><span id="page-62-0"></span>splicingReport *Splicing report*

#### Description

This function integrates bin and junction usage in a comprehensive report

# Usage

splicingReport(bdu, jdu, counts)

#### Arguments

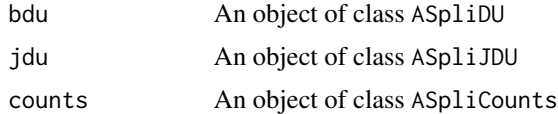

# Value

An ASpliSplicingReport object with junction differential usage report. See vignette for more details

# Author(s)

Andres Rabinovich, Estefania Mancini, Javier Iserte, Marcelo Yanovsky, Ariel Chernomoretz

# See Also

Accesors: [binbased](#page-63-0), [localebased](#page-63-0), [anchorbased](#page-63-0), Export: [writeSplicingReport](#page-65-0) [gbDUreport](#page-34-0), [jDUreport](#page-45-0), [ASpliSplicingReport](#page-10-0), [splicingReport](#page-62-0)

## Examples

```
# Create a transcript DB from gff/gtf annotation file.
# Warnings in this examples can be ignored.
library(GenomicFeatures)
genomeTxDb <- makeTxDbFromGFF( system.file('extdata','genes.mini.gtf',
                                 package="ASpli") )
```

```
# Create an ASpliFeatures object from TxDb
features <- binGenome( genomeTxDb )
# Define bam files, sample names and experimental factors for targets.
bamFileNames <- c( "A_C_0.bam", "A_C_1.bam", "A_C_2.bam",
                     "A_D_0.bam", "A_D_1.bam", "A_D_2.bam" )
```
targets <- data.frame( row.names =  $past@('Sample','c(1:6)),$ 

```
bam = system.file( 'extdata', bamFileNames, package="ASpli" ),
               factor1 = c( 'C','C','C','D','D','D'),
              subject = c(0, 1, 2, 0, 1, 2)# Read counts from bam files
gbcounts <- gbCounts( features = features,
                          targets = targets,
                          minReadLength = 100, maxISize = 50000,
                          libType="SE",
                          strandMode=0)
jcounts <- jCounts(counts = gbcounts,
                    features = features,
                    minReadLength = 100,
                    libType="SE",
                    strandMode=0)
# Test for factor1 controlling for paired subject
gbPaired <- gbDUreport(gbcounts, formula = formula(~subject+factor1))
jPaired <- jDUreport(jcounts, formula = formula(~subject+factor1))
# Generate a splicing report merging bins and junctions DU
sr <- splicingReport(gbPaired, jPaired, gbcounts)
# Access splicing report elements
sr
localebased(sr)
anchorbased(sr)
binbased(sr)
```

```
splicingReport accessors
```
*Accessors for ASpliSplicingReport object*

# <span id="page-63-0"></span>Description

Accessors for ASpliSplicingReport object

# Usage

```
binbased( x )
localebased( x )
anchorbased( x )
```
### Arguments

x An ASpliSplicingReport object

#### Value

Returns dataframes

#### <span id="page-64-0"></span>Author(s)

Estefania Mancini, Andres Rabinovich, Javier Iserte, Marcelo Yanovsky, Ariel Chernomoretz

Subset ASpli objects *Subset ASpli objects*

# Description

ASpli provides utility functions to easy subset ASpliCounts objects, ASpliAS objects, targets data frame and lists GAlignments generated with loadBAM function. The subset can be done selecting some of the experimental conditions or samples names ( but not both ).

# Usage

subset( x, ... ) subsetBams( x, targets, select ) subsetTargets( targets, select, removeRedundantExpFactors )

#### Arguments

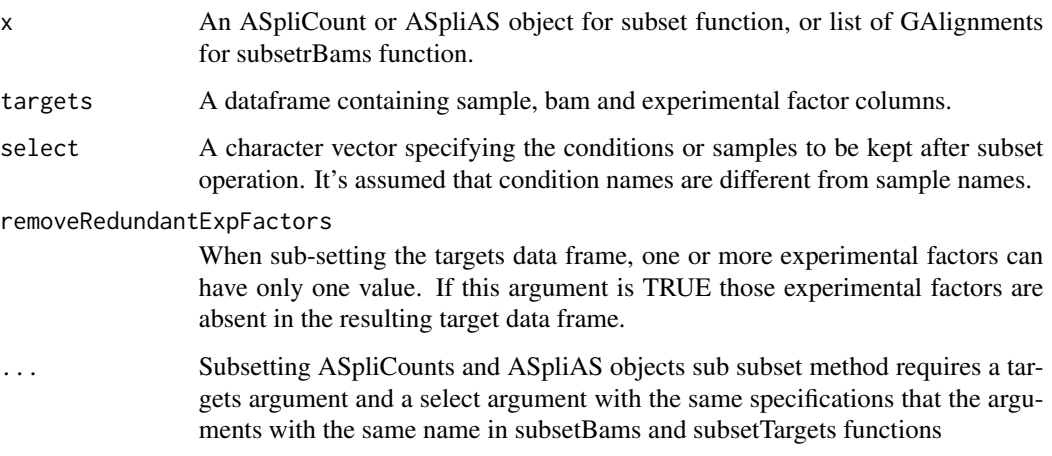

# Value

A data frame similar to x ( or targets for subsetTargets) with only the containing only the selected elements.

#### Author(s)

Estefania Mancini, Andres Rabinovich, Javier Iserte, Marcelo Yanovsky, Ariel Chernomoretz

#### Examples

```
# Create a transcript DB from gff/gtf annotation file.
# Warnings in this examples can be ignored.
#library(GenomicFeatures)
#genomeTxDb <- makeTxDbFromGFF( system.file('extdata','genes.mini.gtf',
# package="ASpli") )
#
# Create an ASpliFeatures object from TxDb
#features <- binGenome( genomeTxDb )
 #
# Define bam files, sample names and experimental factors for targets.
#bamFileNames <- c( "A_C_0.bam", "A_C_1.bam", "A_C_2.bam",
# "A_D_0.bam", "A_D_1.bam", "A_D_2.bam" )
#targets <- data.frame(
# row.name = paste0('Sample', c(1:6)),# bam = system.file( 'extdata', bamFileNames, package="ASpli" ),
# factor1 = c( 'C','C','C','D','D','D') )
 #
# Load reads from bam files
#bams <- loadBAM( targets )
 #
# Read counts from bam files
#counts <- readCounts( features, bams, targets, cores = 1, readLength = 100,
# maxISize = 50000 )
# # Create ASpliAS object
#as <- AsDiscover( counts, targets, features, bams, readLength = 100,
 # threshold = 5, cores = 1 )
  #
# Define selection
#select <- c('Sample_1', 'Sample_2', 'Sample_4', 'Sample_5')
#
# Subset target
#targets2 <- subsetTargets( targets, select )
# Subset bams
#bams2 <- subsetBams( bams, targets, select )
# Subset ASpliCounts object
#counts2 <- subset( counts, targets, select )
# Subset ASpliAS object
#as2 <- subset( as, targets, select )
```
#

write *Write results*

#### <span id="page-65-0"></span>Description

Export tab delimited files in structured output

<span id="page-65-1"></span>

# <span id="page-66-0"></span>write-methods 67

# Usage

```
writeCounts(counts, output.dir="counts")
writeRds(counts, output.dir="rds")
writeDU(du, output.dir="du")
writeAS(as, output.dir="as")
writeJDU(jdu, output.dir="jdu")
writeSplicingReport(sr, output.dir="sr")
writeAll(counts, du, as, output.dir="output")
```
# **Arguments**

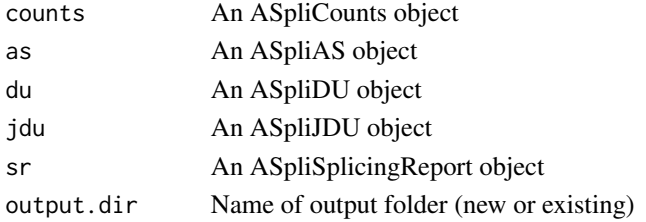

#### Value

Tab delimited files are exported in a tidy manner into output folder

#### Author(s)

Estefania Mancini, Andres Rabinovich, Javier Iserte, Marcelo Yanovsky, Ariel Chernomoretz

#### See Also

[jCounts](#page-41-0), [binGenome](#page-10-1), [DUreport.norm](#page-16-0), [DUreport.offset](#page-18-0)

write-methods *Write results*

# Description

Export tab delimited files in structured output

# Details

Tab delimited files are exported in a tidy manner into output folder

#### Author(s)

Estefania Mancini, Andres Rabinovich, Javier Iserte, Marcelo Yanovsky, Ariel Chernomoretz

# See Also

[jCounts,](#page-41-0) [binGenome](#page-10-1)[,DUreport.norm,](#page-16-0) [DUreport.offset](#page-18-0)

# **Index**

∗ RNA-seq alternative splicing analysis

```
using bin coverage and junctions
    ASpli-package, 3
altPSI, 7, 45
altPSI (AS accessors), 4
altPSI,ASpliAS-method (ASpliAS-class), 6
altPSI<- (AS accessors), 4
altPSI<-,ASpliAS,data.frame-method
        (ASpliAS-class), 6
anchorbased, 63
anchorbased (splicingReport accessors),
        64
anchorbased,ASpliSplicingReport-method
        (ASpliSplicingReport-class), 11
anchorbased<- (splicingReport
        accessors), 64
anchorbased<-,ASpliSplicingReport,data.frame-
        (ASpliSplicingReport-class), 11
anchorc, 49
anchorc (JDU accessors), 46
anchorc,ASpliJDU-method
        (ASpliJDU-class), 10
anchorc<- (JDU accessors), 46
anchorc<-,ASpliJDU,data.frame-method
        (ASpliJDU-class), 10
anchorj, 49
anchorj (JDU accessors), 46
anchorj,ASpliJDU-method
        (ASpliJDU-class), 10
anchorj<- (JDU accessors), 46
anchorj<-,ASpliJDU,data.frame-method
        (ASpliJDU-class), 10
AS accessors, 4
AsDiscover, 7
AsDiscover (jCounts), 42
AsDiscover,ASpliCounts-method
        (ASpliCounts-class), 8
ASpli (ASpli-package), 3
ASpli-deprecated, 6
```
ASpli-package, [3](#page-2-0) ASpliAS, *[49](#page-48-0)*, *[53](#page-52-0)* ASpliAS *(*ASpliAS-class*)*, [6](#page-5-1) ASpliAS-class, [6](#page-5-1) aspliASexample *(*Example data*)*, [24](#page-23-0) aspliBamsExample *(*Example data*)*, [24](#page-23-0) ASpliCounts, [7](#page-6-0) ASpliCounts-class, [8](#page-7-0) aspliCountsExample *(*Example data*)*, [24](#page-23-0) ASpliDU, *[53](#page-52-0)* ASpliDU *(*ASpliDU-class*)*, [9](#page-8-1) ASpliDU-class, [9](#page-8-1) aspliDUexample1 *(*Example data*)*, [24](#page-23-0) aspliDUexample2 *(*Example data*)*, [24](#page-23-0) aspliExampleBamList *(*Example data*)*, [24](#page-23-0) aspliExampleGTF *(*Example data*)*, [24](#page-23-0) ASpliFeatures-class, [9](#page-8-1) aspliFeaturesExample *(*Example data*)*, [24](#page-23-0) ASpliIntegratedSignals, *[26](#page-25-0)*, *[41](#page-40-0)* ASpliIntegratedSignals *(*ASpliIntegratedSignals-class*)*, [10](#page-9-1) ASpliIntegratedSignals-class, [10](#page-9-1) ASpliJDU *(*ASpliJDU-class*)*, [10](#page-9-1) ASpliJDU-class, [10](#page-9-1) aspliJunctionDUexample *(*Example data*)*,  $24$ ASpliSplicingReport, *[26,](#page-25-0) [27](#page-26-0)*, *[32](#page-31-0)*, *[41](#page-40-0)*, *[63](#page-62-1)* ASpliSplicingReport *(*ASpliSplicingReport-class*)*, [11](#page-10-2) ASpliSplicingReport-class, [11](#page-10-2) aspliTargetsExample *(*Example data*)*, [24](#page-23-0) binbased, *[63](#page-62-1)* binbased *(*splicingReport accessors*)*, [64](#page-63-1) binbased,ASpliSplicingReport-method

*(*ASpliSplicingReport-class*)*, [11](#page-10-2) binbased<- *(*splicingReport accessors*)*, [64](#page-63-1)

### INDEX  $\sim$  69

binbased<-,ASpliSplicingReport,data.frame-met**hod**htsie2*(*Counts accesors),[13](#page-12-0) *(*ASpliSplicingReport-class*)*, [11](#page-10-2) binGenome, [11,](#page-10-2) *[67](#page-66-0)* binGenome,TxDb-method *(*binGenome-methods*)*, [13](#page-12-0) binGenome-methods, [13](#page-12-0) binsDU, *[17](#page-16-1)*, *[19](#page-18-1)*, *[21](#page-20-0)*, *[23](#page-22-0)*, *[37](#page-36-0)* binsDU *(*DU accessors*)*, [14](#page-13-1) binsDU,ASpliDU-method *(*ASpliDU-class*)*, [9](#page-8-1) binsDU<- *(*DU accessors*)*, [14](#page-13-1) binsDU<-,ASpliDU-method *(*ASpliDU-class*)*, [9](#page-8-1) bmp, *[60](#page-59-0)* countsj, *[34](#page-33-0)*

condition.order, *[34](#page-33-0)* condition.order *(*Counts accesors*)*, [13](#page-12-0) condition.order,ASpliCounts-method *(*ASpliCounts-class*)*, [8](#page-7-0) containsGenesAndBins *(*Examine ASpliDU objects*)*, [23](#page-22-0) containsGenesAndBins,ASpliDU-method *(*ASpliDU-class*)*, [9](#page-8-1) containsJunctions *(*Examine ASpliDU objects*)*, [23](#page-22-0) containsJunctions,ASpliDU-method *(*ASpliDU-class*)*, [9](#page-8-1) Counts accesors, [13](#page-12-0) countsb, *[34](#page-33-0)* countsb *(*Counts accesors*)*, [13](#page-12-0) countsb,ASpliCounts-method *(*ASpliCounts-class*)*, [8](#page-7-0) countsb<- *(*Counts accesors*)*, [13](#page-12-0) countsb<-,ASpliCounts,data.frame-method *(*ASpliCounts-class*)*, [8](#page-7-0) countse1i, *[34](#page-33-0)* countse1i *(*Counts accesors*)*, [13](#page-12-0) countse1i,ASpliCounts-method *(*ASpliCounts-class*)*, [8](#page-7-0) countse1i<- *(*Counts accesors*)*, [13](#page-12-0) countse1i<-,ASpliCounts,data.frame-method *(*ASpliCounts-class*)*, [8](#page-7-0) countsg, *[34](#page-33-0)* countsg *(*Counts accesors*)*, [13](#page-12-0) countsg,ASpliCounts-method *(*ASpliCounts-class*)*, [8](#page-7-0) countsg<- *(*Counts accesors*)*, [13](#page-12-0) countsg<-,ASpliCounts,data.frame-method *(*ASpliCounts-class*)*, [8](#page-7-0) countsie2, *[34](#page-33-0)*

countsie2,ASpliCounts-method *(*ASpliCounts-class*)*, [8](#page-7-0) countsie2<- *(*Counts accesors*)*, [13](#page-12-0) countsie2<-,ASpliCounts,data.frame-method *(*ASpliCounts-class*)*, [8](#page-7-0) countsj *(*Counts accesors*)*, [13](#page-12-0) countsj,ASpliCounts-method *(*ASpliCounts-class*)*, [8](#page-7-0) countsj<- *(*Counts accesors*)*, [13](#page-12-0) countsj<-,ASpliCounts,data.frame-method *(*ASpliCounts-class*)*, [8](#page-7-0)

Devices, *[60](#page-59-0)* DU accessors, [14](#page-13-1) DUreport, [15,](#page-14-1) *[52](#page-51-0)* DUreport,ASpliCounts-method *(*ASpliCounts-class*)*, [8](#page-7-0) DUreport.norm, [17,](#page-16-1) *[30](#page-29-0)*, *[38](#page-37-0)*, *[67](#page-66-0)* DUreport.norm,ASpliCounts-method *(*ASpliCounts-class*)*, [8](#page-7-0) DUreport.offset, [19,](#page-18-1) *[30](#page-29-0)*, *[38](#page-37-0)*, *[67](#page-66-0)* DUreport.offset,ASpliCounts-method *(*ASpliCounts-class*)*, [8](#page-7-0) DUreportBinSplice, [21](#page-20-0) DUreportBinSplice,ASpliCounts-method *(*ASpliCounts-class*)*, [8](#page-7-0)

```
edgeR, 17, 19, 21, 23, 37, 49, 52
esPSI, 7, 45
esPSI (AS accessors), 4
esPSI,ASpliAS-method (ASpliAS-class), 6
esPSI<- (AS accessors), 4
esPSI<-,ASpliAS,data.frame-method
        (ASpliAS-class), 6
Examine ASpliDU objects, 23
Example data, 24
exportIntegratedSignals, 6, 25, 41
exportIntegratedSignals,ASpliIntegratedSignals-method
        (ASpliIntegratedSignals-class),
        10
```

```
exportSplicingReports, 6, 27
exportSplicingReports,ASpliSplicingReport-method
        (ASpliSplicingReport-class), 11
```
Features accesors, [28](#page-27-0) featuresb, *[12,](#page-11-0) [13](#page-12-0)* featuresb *(*Features accesors*)*, [28](#page-27-0)

featuresb,ASpliFeatures-method *(*ASpliFeatures-class*)*, [9](#page-8-1) featuresb<- *(*Features accesors*)*, [28](#page-27-0) featuresb<-,ASpliFeatures,GRanges-method *(*ASpliFeatures-class*)*, [9](#page-8-1) featuresg, *[12,](#page-11-0) [13](#page-12-0)* featuresg *(*Features accesors*)*, [28](#page-27-0) featuresg,ASpliFeatures-method *(*ASpliFeatures-class*)*, [9](#page-8-1) featuresg<- *(*Features accesors*)*, [28](#page-27-0) featuresg<-,ASpliFeatures,GRangesList-method irPIR,ASpliAS-method *(*ASpliAS-class*)*, [6](#page-5-1) *(*ASpliFeatures-class*)*, [9](#page-8-1) featuresj, *[12,](#page-11-0) [13](#page-12-0)* featuresj *(*Features accesors*)*, [28](#page-27-0) featuresj,ASpliFeatures-method *(*ASpliFeatures-class*)*, [9](#page-8-1) featuresj<- *(*Features accesors*)*, [28](#page-27-0) featuresj<-,ASpliFeatures,GRanges-method *(*ASpliFeatures-class*)*, [9](#page-8-1) filterDU, [29](#page-28-0) filterDU,ASpliDU-method *(*ASpliDU-class*)*, [9](#page-8-1) filters, *[41](#page-40-0)* filters *(*integratedSignals accessors*)*, [39](#page-38-1) filters,ASpliIntegratedSignals-method *(*ASpliIntegratedSignals-class*)*, [10](#page-9-1) filters<- *(*integratedSignals accessors*)*, [39](#page-38-1) filters<-,ASpliIntegratedSignals,data.frame-method jes, *[49](#page-48-0) (*ASpliIntegratedSignals-class*)*, [10](#page-9-1) filterSignals, [31](#page-30-0) filterSignals,ASpliSplicingReport-method *(*ASpliSplicingReport-class*)*, [11](#page-10-2) gbCounts, *[6](#page-5-1)*, [32](#page-31-0) gbCounts,ASpliFeatures-method *(*ASpliFeatures-class*)*, [9](#page-8-1) gbDUreport, *[6](#page-5-1)*, *[26,](#page-25-0) [27](#page-26-0)*, *[30](#page-29-0)*, [35,](#page-34-1) *[41](#page-40-0)*, *[63](#page-62-1)* gbDUreport,ASpliCounts-method *(*ASpliCounts-class*)*, [8](#page-7-0) genesDE, *[17](#page-16-1)*, *[19](#page-18-1)*, *[21](#page-20-0)*, *[23](#page-22-0)*, *[37](#page-36-0)* genesDE *(*DU accessors*)*, [14](#page-13-1) genesDE,ASpliDU-method *(*ASpliDU-class*)*, [9](#page-8-1)

genesDE<- *(*DU accessors*)*, [14](#page-13-1)

genesDE<-,ASpliDU,data.frame-method *(*ASpliDU-class*)*, [9](#page-8-1) getConditions, [38](#page-37-0) integratedSignals accessors, [39](#page-38-1) integrateSignals, *[6](#page-5-1)*, [40](#page-39-0) integrateSignals,ASpliSplicingReport-method *(*ASpliSplicingReport-class*)*, [11](#page-10-2) irPIR, *[7](#page-6-0)*, *[45](#page-44-0)* irPIR *(*AS accessors*)*, [4](#page-3-1) irPIR<- *(*AS accessors*)*, [4](#page-3-1) irPIR<-,ASpliAS,data.frame-method *(*ASpliAS-class*)*, [6](#page-5-1) jalt, *[49](#page-48-0)* jalt *(*JDU accessors*)*, [46](#page-45-2) jalt,ASpliJDU-method *(*ASpliJDU-class*)*, [10](#page-9-1) jalt<- *(*JDU accessors*)*, [46](#page-45-2) jalt<-,ASpliJDU,data.frame-method *(*ASpliJDU-class*)*, [10](#page-9-1) jCounts, *[6](#page-5-1)*, [42,](#page-41-1) *[67](#page-66-0)* jCounts,ASpliCounts-method *(*ASpliCounts-class*)*, [8](#page-7-0) JDU accessors, [46](#page-45-2) jDUreport, *[6](#page-5-1)*, *[19](#page-18-1)*, *[21](#page-20-0)*, *[26,](#page-25-0) [27](#page-26-0)*, *[30](#page-29-0)*, *[37](#page-36-0)*, *[41](#page-40-0)*, [46,](#page-45-2) *[63](#page-62-1)* jDUreport,ASpliAS-method *(*ASpliAS-class*)*, [6](#page-5-1) jDUreport,ASpliJDU-method *(*ASpliJDU-class*)*, [10](#page-9-1) jes *(*JDU accessors*)*, [46](#page-45-2) jes,ASpliJDU-method *(*ASpliJDU-class*)*, [10](#page-9-1) jes<- *(*JDU accessors*)*, [46](#page-45-2) jes<-,ASpliJDU,data.frame-method *(*ASpliJDU-class*)*, [10](#page-9-1) jir, *[49](#page-48-0)* jir *(*JDU accessors*)*, [46](#page-45-2) jir,ASpliJDU-method *(*ASpliJDU-class*)*, [10](#page-9-1) jir<- *(*JDU accessors*)*, [46](#page-45-2) jir<-,ASpliJDU,data.frame-method *(*ASpliJDU-class*)*, [10](#page-9-1) joint, *[7](#page-6-0)* joint *(*AS accessors*)*, [4](#page-3-1) joint,ASpliAS-method *(*ASpliAS-class*)*, [6](#page-5-1) joint<- *(*AS accessors*)*, [4](#page-3-1) joint<-,ASpliAS,data.frame-method *(*ASpliAS-class*)*, [6](#page-5-1)

# $I<sub>N</sub>$  in  $I<sub>1</sub>$  is  $I<sub>2</sub>$  in  $I<sub>3</sub>$  in  $I<sub>4</sub>$  in  $I<sub>5</sub>$  in  $I<sub>6</sub>$  in  $I<sub>7</sub>$  in  $I<sub>8</sub>$  in  $I<sub>9</sub>$  in  $I<sub>9</sub>$  in  $I<sub>9</sub>$  in  $I<sub>9</sub>$  in  $I<sub>9</sub>$  in  $I<sub>9</sub>$  in  $I<sub>9</sub>$  i

jpeg, *[60](#page-59-0)* junctionDUreport, *[17](#page-16-1)*, *[23](#page-22-0)*, [50](#page-49-0) junctionDUreport,ASpliCounts-method *(*ASpliCounts-class*)*, [8](#page-7-0) junctionsDU, *[49](#page-48-0)*, *[52](#page-51-0)* junctionsDU *(*DU accessors*)*, [14](#page-13-1) junctionsDU,ASpliDU-method *(*ASpliDU-class*)*, [9](#page-8-1) junctionsDU<- *(*DU accessors*)*, [14](#page-13-1) junctionsDU<-,ASpliDU,data.frame-method *(*ASpliDU-class*)*, [9](#page-8-1) junctionsPIR, *[7](#page-6-0)*, *[45](#page-44-0)* junctionsPIR *(*AS accessors*)*, [4](#page-3-1) junctionsPIR,ASpliAS-method *(*ASpliAS-class*)*, [6](#page-5-1) junctionsPIR<- *(*AS accessors*)*, [4](#page-3-1) junctionsPIR<-,ASpliAS,data.frame-method *(*ASpliAS-class*)*, [6](#page-5-1) junctionsPJU, *[6,](#page-5-1) [7](#page-6-0)*, *[45](#page-44-0)* junctionsPJU *(*AS accessors*)*, [4](#page-3-1) junctionsPJU,ASpliAS-method *(*ASpliAS-class*)*, [6](#page-5-1) junctionsPJU<- *(*AS accessors*)*, [4](#page-3-1) junctionsPJU<-,ASpliAS,data.frame-method *(*ASpliAS-class*)*, [6](#page-5-1) loadBAM, [52](#page-51-0) localebased, *[63](#page-62-1)*

localebased *(*splicingReport accessors*)*, [64](#page-63-1) localebased,ASpliSplicingReport-method *(*ASpliSplicingReport-class*)*, [11](#page-10-2) localebased<- *(*splicingReport accessors*)*, [64](#page-63-1) localebased<-,ASpliSplicingReport,data.frame-method *(*ASpliSplicingReport-class*)*, [11](#page-10-2) localec, *[49](#page-48-0)* localec *(*JDU accessors*)*, [46](#page-45-2) localec,ASpliJDU-method *(*ASpliJDU-class*)*, [10](#page-9-1) localec<- *(*JDU accessors*)*, [46](#page-45-2) localec<-,ASpliJDU,data.frame-method *(*ASpliJDU-class*)*, [10](#page-9-1) localej, *[49](#page-48-0)* localej *(*JDU accessors*)*, [46](#page-45-2) localej,ASpliJDU-method *(*ASpliJDU-class*)*, [10](#page-9-1) localej<- *(*JDU accessors*)*, [46](#page-45-2)

localej<-,ASpliJDU,data.frame-method *(*ASpliJDU-class*)*, [10](#page-9-1) mergeBinDUAS, [53](#page-52-0) mergeBinDUAS,ASpliDU,ASpliAS-method *(*ASpliDU-class*)*, [9](#page-8-1) pdf, *[60](#page-59-0)* plotBins, [54](#page-53-0) plotBins,ASpliCounts-method *(*ASpliCounts-class*)*, [8](#page-7-0) plotGenomicRegions, *[56](#page-55-0)*, [58](#page-57-1) plotGenomicRegions,ASpliFeatures-method *(*ASpliFeatures-class*)*, [9](#page-8-1) png, *[60](#page-59-0)* rds, [61](#page-60-0) rds,ASpliCounts-method *(*ASpliCounts-class*)*, [8](#page-7-0) rdsb, *[34](#page-33-0)* rdsb *(*Counts accesors*)*, [13](#page-12-0) rdsb,ASpliCounts-method *(*ASpliCounts-class*)*, [8](#page-7-0) rdsb<- *(*Counts accesors*)*, [13](#page-12-0) rdsb<-,ASpliCounts,data.frame-method *(*ASpliCounts-class*)*, [8](#page-7-0) rdsg, *[34](#page-33-0)* rdsg *(*Counts accesors*)*, [13](#page-12-0) rdsg,ASpliCounts-method *(*ASpliCounts-class*)*, [8](#page-7-0) rdsg<- *(*Counts accesors*)*, [13](#page-12-0) rdsg<-,ASpliCounts,data.frame-method *(*ASpliCounts-class*)*, [8](#page-7-0) readCounts *(*gbCounts*)*, [32](#page-31-0) readCounts,ASpliFeatures-method *(*ASpliFeatures-class*)*, [9](#page-8-1) show,ASpliAS-method *(*show-methods*)*, [62](#page-61-0) show,ASpliCounts-method *(*show-methods*)*, [62](#page-61-0) show,ASpliDU-method *(*show-methods*)*, [62](#page-61-0) show,ASpliFeatures-method *(*show-methods*)*, [62](#page-61-0) show,ASpliIntegratedSignals-method *(*ASpliIntegratedSignals-class*)*, [10](#page-9-1) show,ASpliJDU-method *(*ASpliJDU-class*)*, [10](#page-9-1)

show,ASpliMergedReports-method *(*show-methods*)*, [62](#page-61-0)

show,ASpliSplicingReport-method *(*ASpliSplicingReport-class*)*, [11](#page-10-2) show-methods, [62](#page-61-0) signals, *[41](#page-40-0)* signals *(*integratedSignals accessors*)*, [39](#page-38-1) signals,ASpliIntegratedSignals-method *(*ASpliIntegratedSignals-class*)*, [10](#page-9-1) signals<- *(*integratedSignals accessors*)*, [39](#page-38-1) signals<-,ASpliIntegratedSignals,data.frame-methodCounts-methods (write-methods), [67](#page-66-0) *(*ASpliIntegratedSignals-class*)*, [10](#page-9-1) splicingReport, *[6](#page-5-1)*, *[26,](#page-25-0) [27](#page-26-0)*, *[41](#page-40-0)*, *[63](#page-62-1)*, [63](#page-62-1) splicingReport accessors, [64](#page-63-1) splicingReport,ASpliDU-method *(*ASpliDU-class*)*, [9](#page-8-1) splicingReport,ASpliIntegratedSignals-method *(*ASpliIntegratedSignals-class*)*, [10](#page-9-1) splicingReport,ASpliSplicingReport-method *(*ASpliSplicingReport-class*)*, [11](#page-10-2) subset *(*Subset ASpli objects*)*, [65](#page-64-0) Subset ASpli objects, [65](#page-64-0) subset,ASpliAS-method *(*ASpliAS-class*)*, [6](#page-5-1) subset,ASpliCounts-method *(*ASpliCounts-class*)*, [8](#page-7-0) subsetBams *(*Subset ASpli objects*)*, [65](#page-64-0) subsetTargets *(*Subset ASpli objects*)*, [65](#page-64-0) targets *(*Counts accesors*)*, [13](#page-12-0) targets,ASpliCounts-method *(*ASpliCounts-class*)*, [8](#page-7-0) targets<-,ASpliCounts,data.frame-method *(*ASpliCounts-class*)*, [8](#page-7-0) tiff, *[60](#page-59-0)* transcriptExons *(*Features accesors*)*, [28](#page-27-0) transcriptExons,ASpliFeatures-method *(*ASpliFeatures-class*)*, [9](#page-8-1) transcriptExons<- *(*Features accesors*)*, [28](#page-27-0) transcriptExons<-,ASpliFeatures,GRangesList-method *(*ASpliFeatures-class*)*, [9](#page-8-1) writeAll,ASpliCounts-method writeAS, *[45](#page-44-0)* writeAS *(*write*)*, [66](#page-65-1)

```
writeAS,ASpliAS-method (ASpliAS-class),
        6
writeAS-methods (write-methods), 67
writeCounts, 34
writeCounts (write), 66
writeCounts,ASpliCounts-method
        (ASpliCounts-class), 8
writeDU, 17, 19, 21, 23, 37, 49, 52
writeDU (write), 66
writeDU,ASpliDU-method (ASpliDU-class),
        \mathbf QwriteDU-methods (write-methods), 67
writeIntegratedSignals,ASpliIntegratedSignals-method
        (ASpliIntegratedSignals-class),
        10
writeJDU, 49
writeJDU (write), 66
writeJDU,ASpliJDU-method
        (ASpliJDU-class), 10
writeJDU-methods (write-methods), 67
writeRds (write), 66
writeRds,ASpliCounts-method
        (ASpliCounts-class), 8
writeRds-methods (write-methods), 67
writeSplicingReport, 63
writeSplicingReport (write), 66
writeSplicingReport,ASpliSplicingReport-method
        (ASpliSplicingReport-class), 11
```
*(*ASpliCounts-class*)*, [8](#page-7-0)

```
writeSplicingReport-methods
        (write-methods), 67
```

```
write, 66
write-methods, 67
writeAll (write), 66
writeAll,ANY-method (write-methods), 67
```